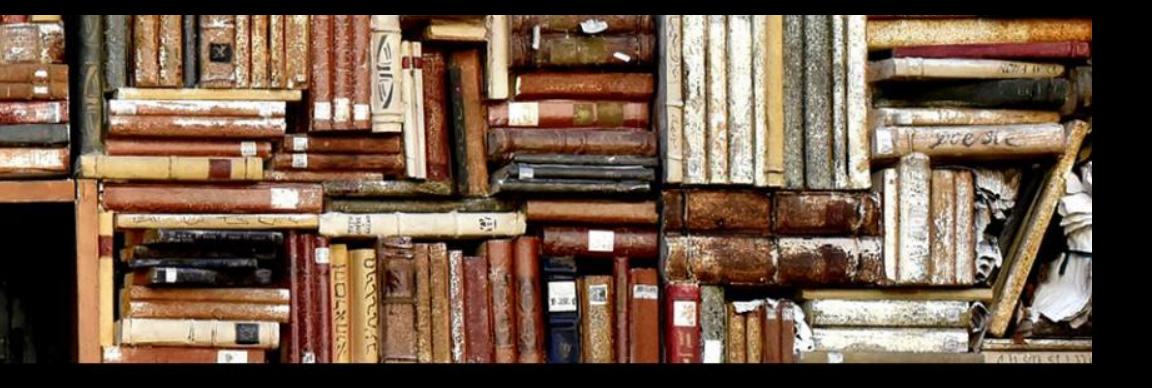

#### **آشنایی کتابداران با فناوری های نوظهور در کتابخانه ها**

## آشنایی با افزونه های گوگل کروم)1(

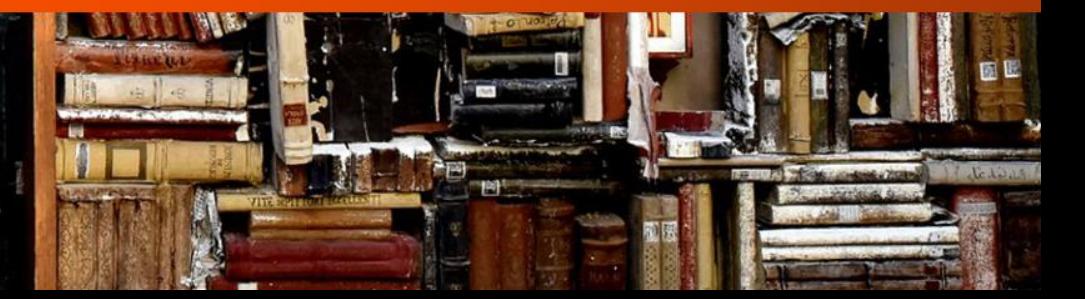

#### افزونه ها Extensions

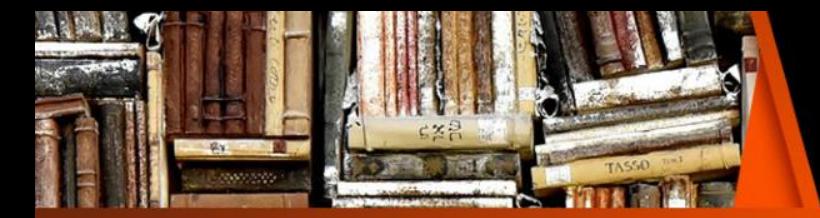

- افزونه گوگل کروم چیست؟
- افزونه ها یا همان Extensions برنامه هایی هستند که برای اضافه کردن ویژگی های جدید یا اصالح برخی از قابلیت ها، در مرورگر گوگل کروم نصب می شوند. هدف اصلی از اضافه کردن افزونه به این مرورگر، راحتی بیشتر کاربران است.

قابلیت های افزونه ها

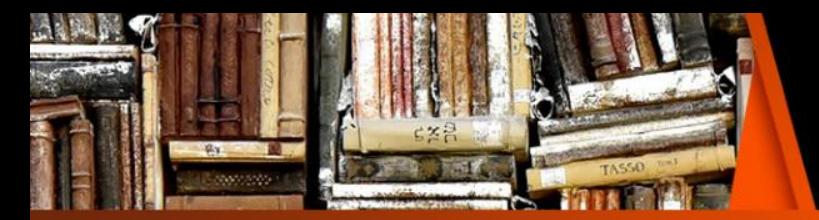

- برخی از قابلیت هایی که افزونه ها می توانند به مرورگر Chrome Google اضافه کنند، عبارتند از:
	- \* مسدود کردن نمایش تبلیغات
	- \* بهینه کردن استفاده از حافظه برای کارایی بیشتر مرورگر
		- \* مدیریت بهتر رمز عبورها
		- \* سهولت در کپی کردن متن از یک وب سایت خاص
			- \* افزایش امنیت

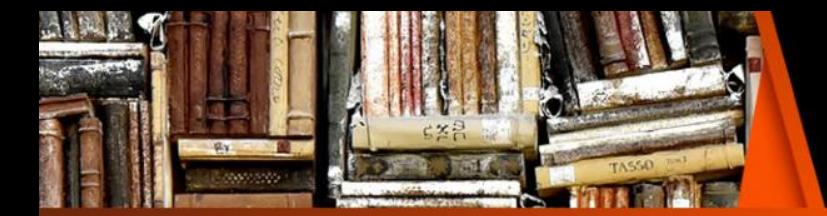

یکی از بهترین افزونه های موجود در گوگل کروم، گوگل ترنسلیت است که به کمک آن می توانید هر متنی که خواستید را به هر زبان که مورد نظرتان است، ترجمه کنید.

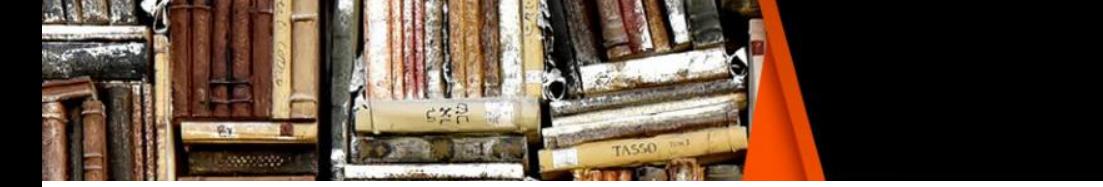

G

### اضافه کردن افزونه ها

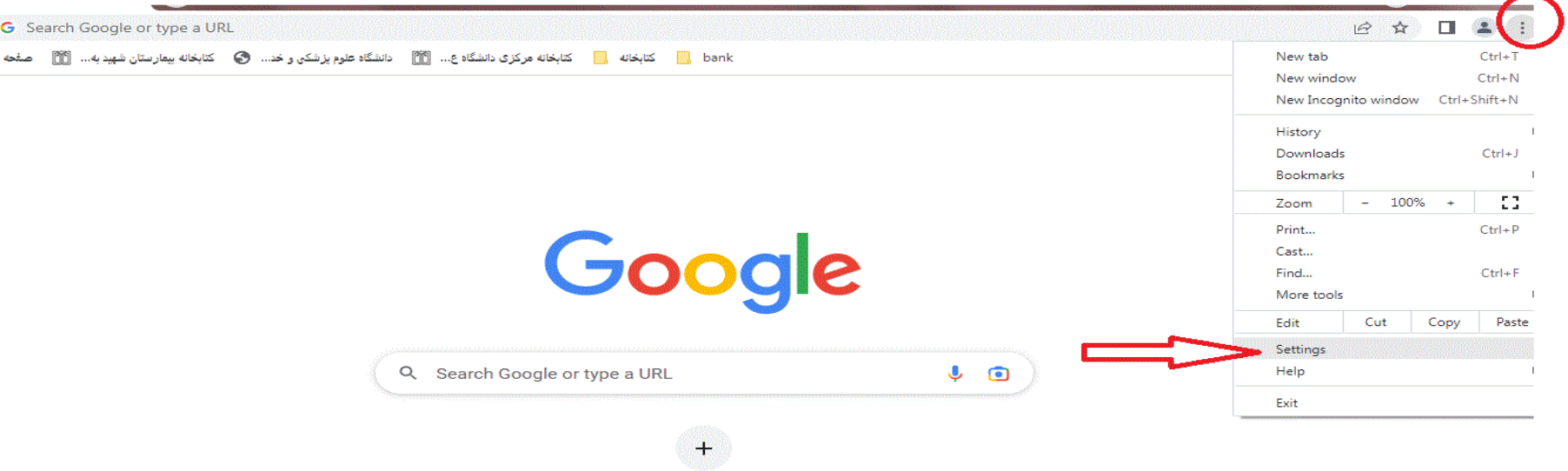

Add shortcut

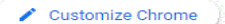

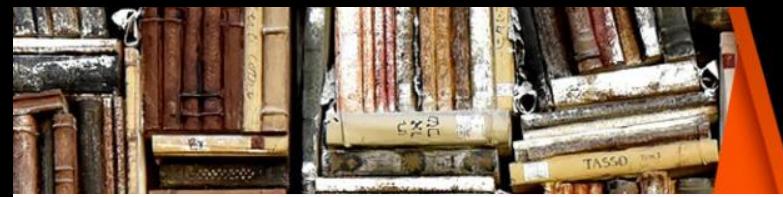

## Boogle translate

自 كتابخانه المستخدم المستخدم المستخدم المستكاه ع... [11]

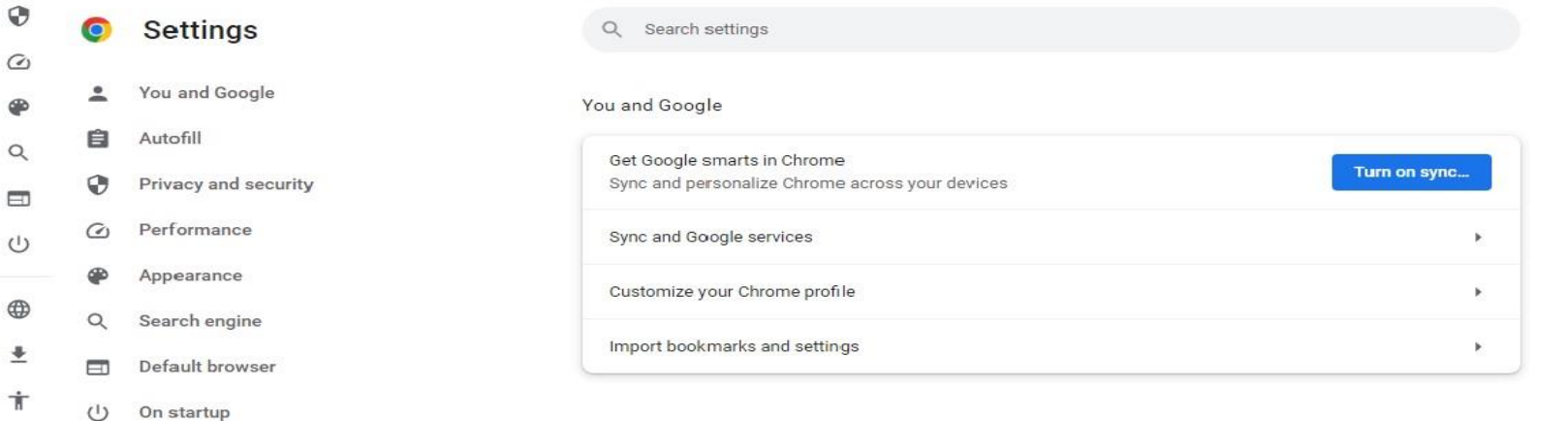

- 
- $\oplus$ Languages  $\odot$ 
	- Downloads 业
- $\pmb{\pi}$ Accessibility
	- عد System
- chrome://  $\bigcap$

 $\odot$ 

 $\tilde{\mathbf{z}}$ 

⊕  $\alpha$ 

> Extensions [7]  $\odot$

 $\odot$ 

About Chrome

Reset and clean up

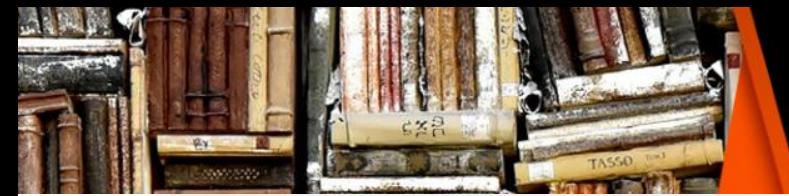

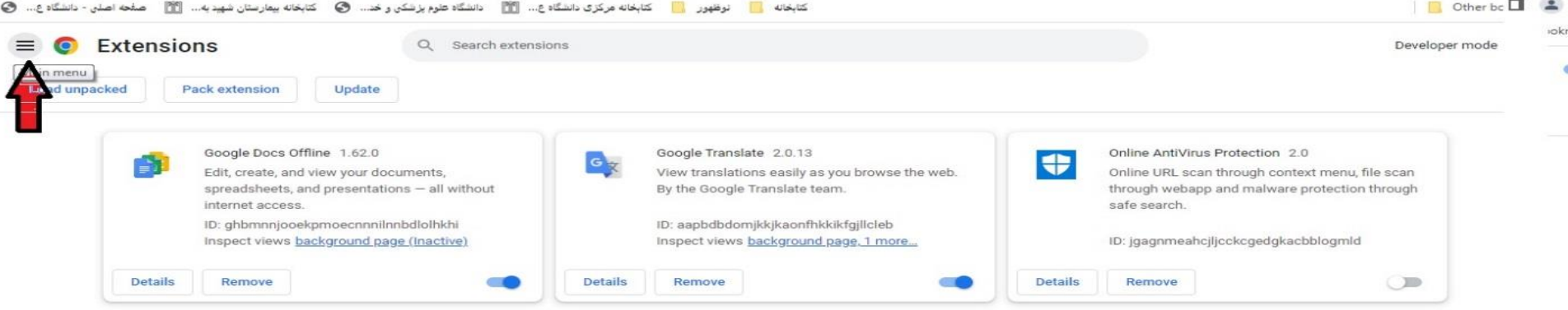

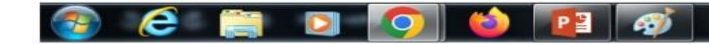

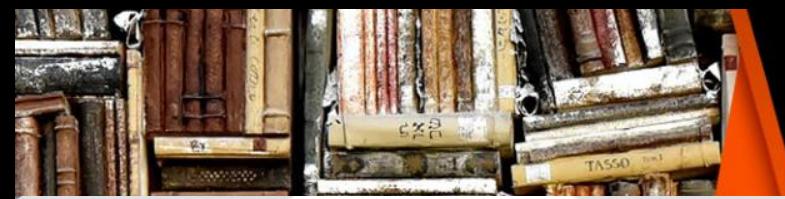

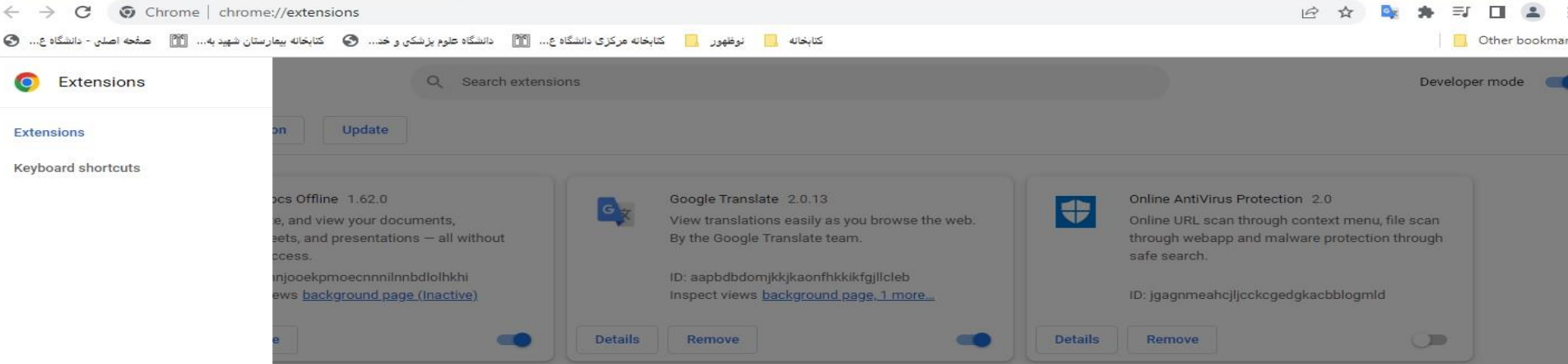

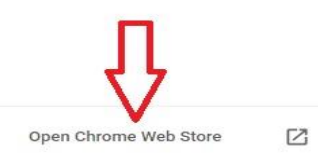

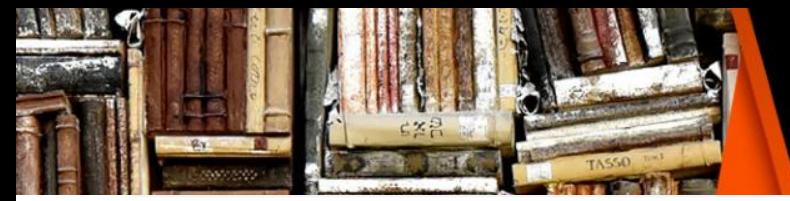

صفحه اصلی - دانشگاه ع... کتابخانه بیمار ستان شهید به...  $\blacksquare$ 

Other bookmar

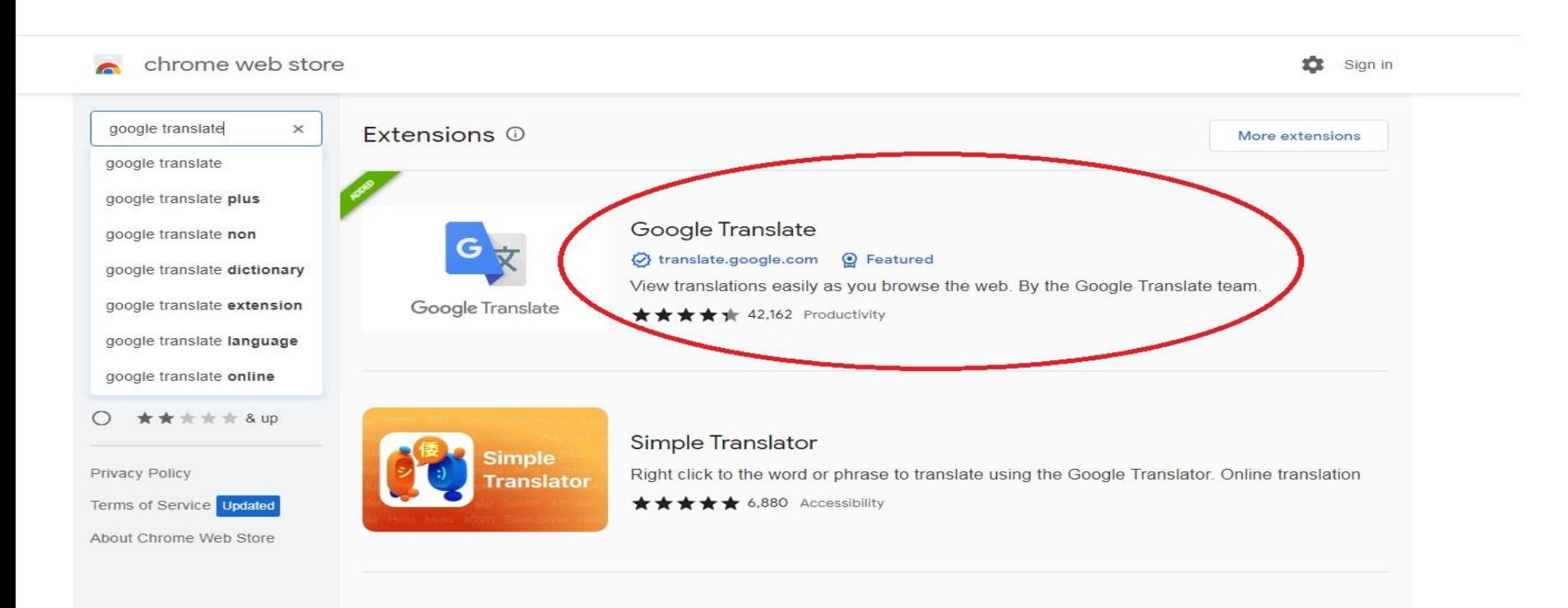

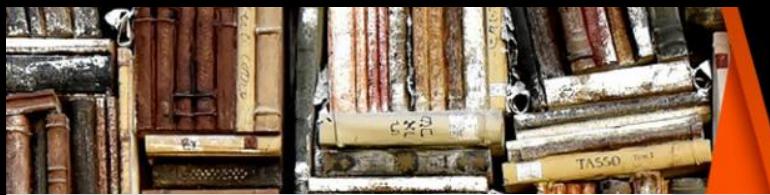

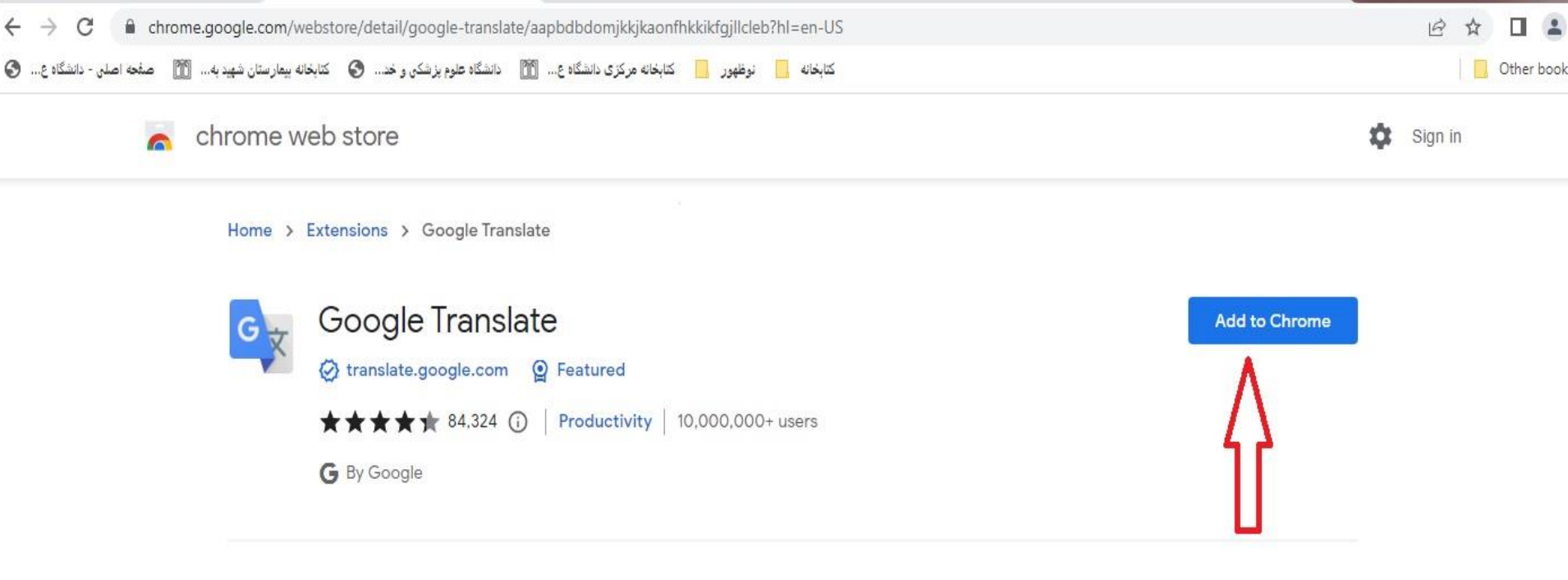

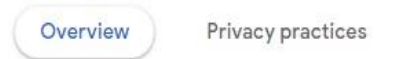

Reviews

Related

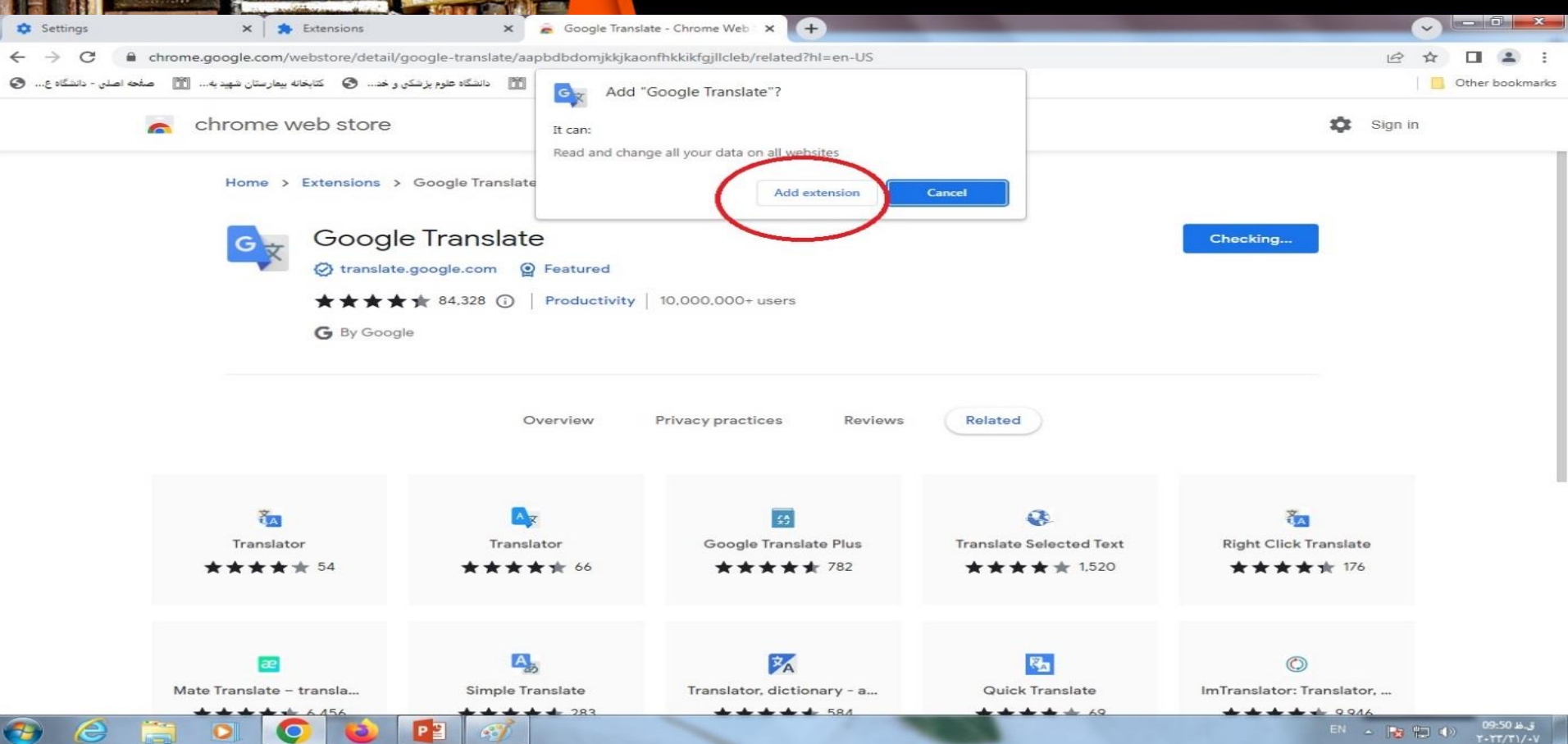

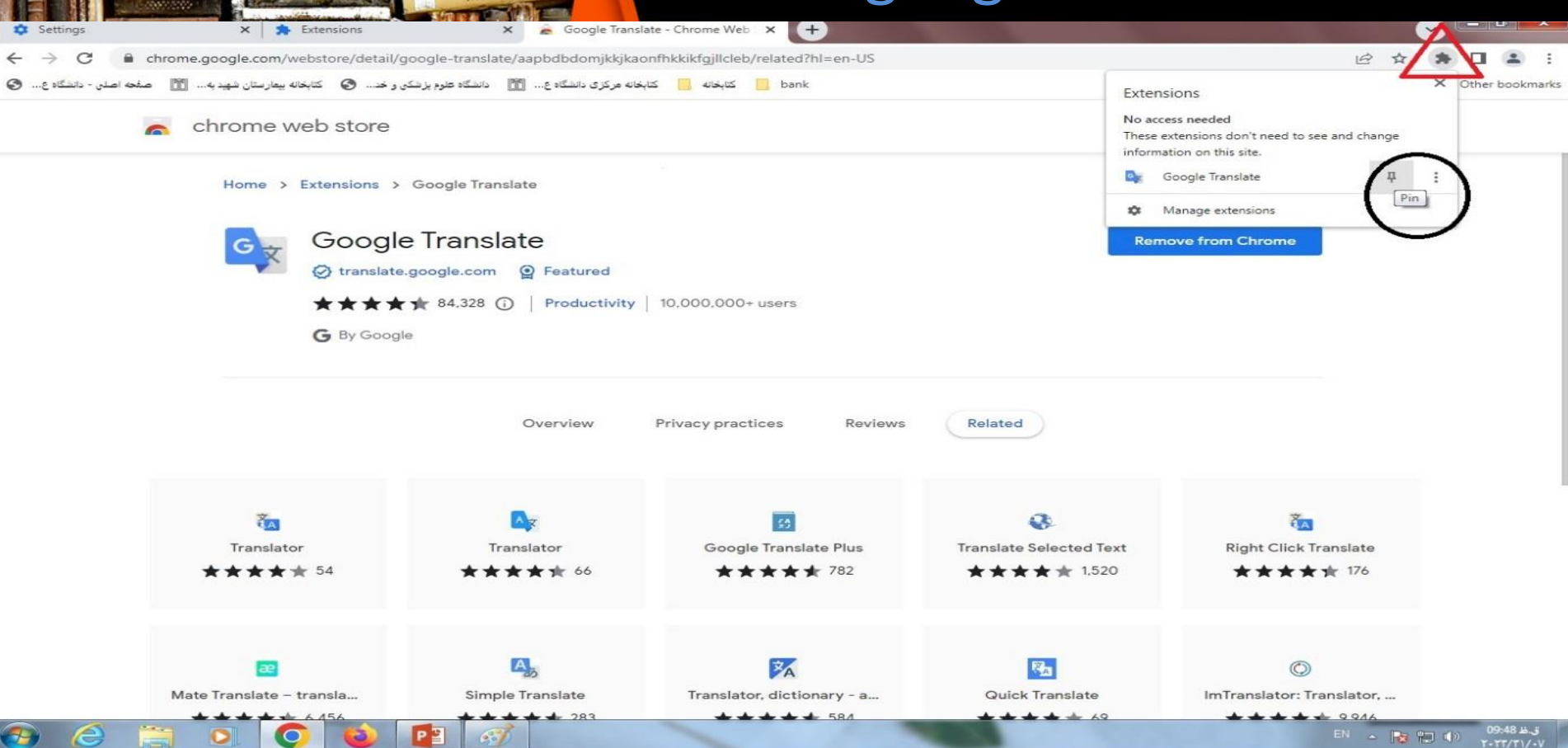

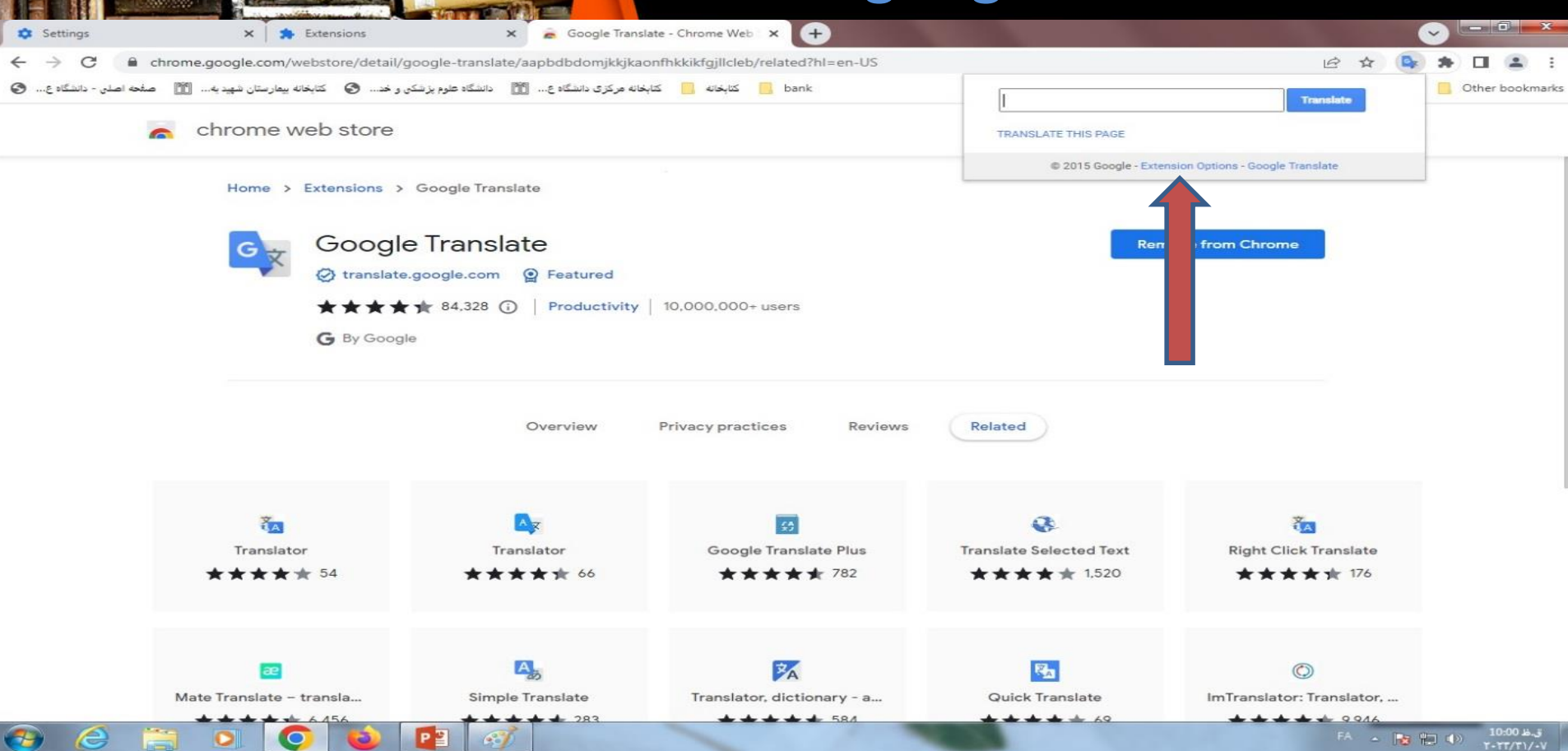

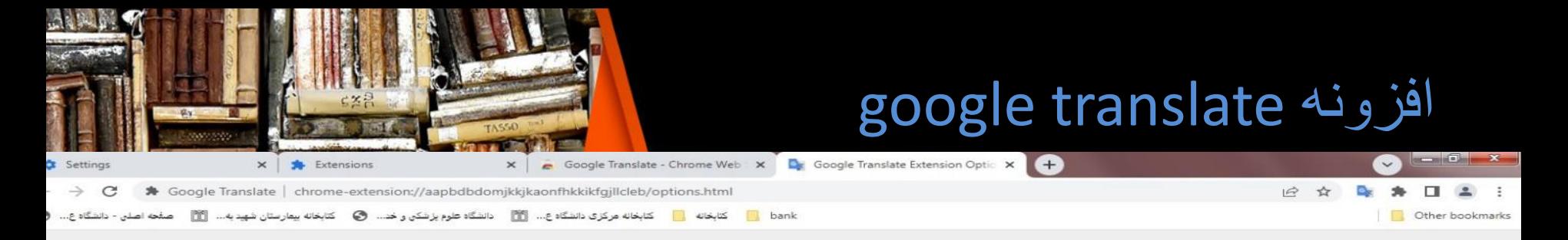

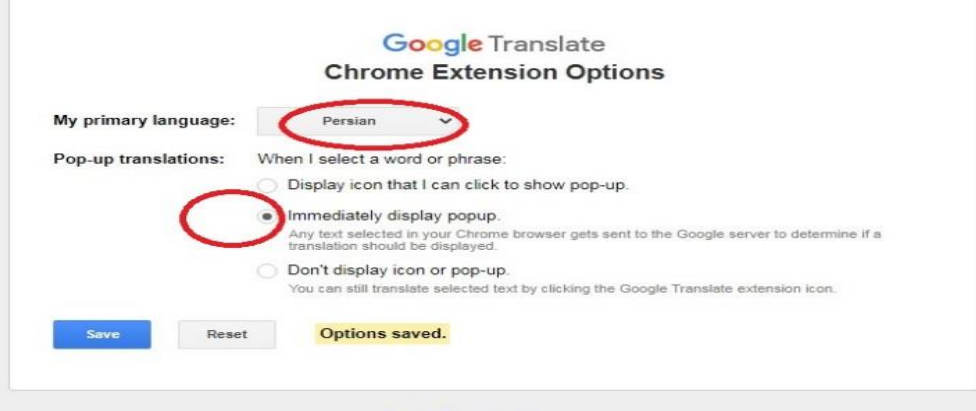

Google Translate Homepage ©2016 Google - Privacy

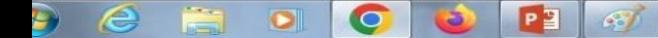

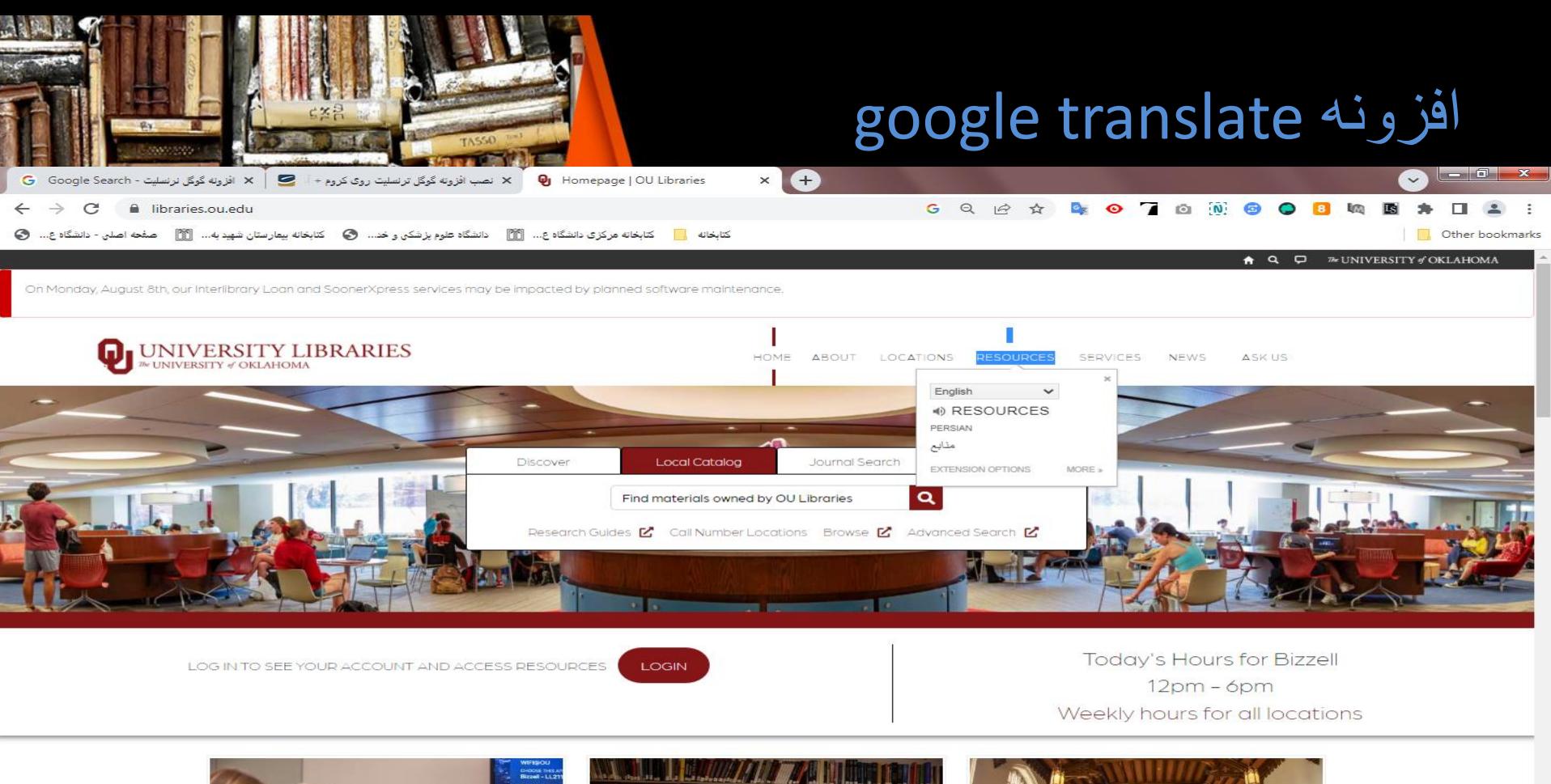

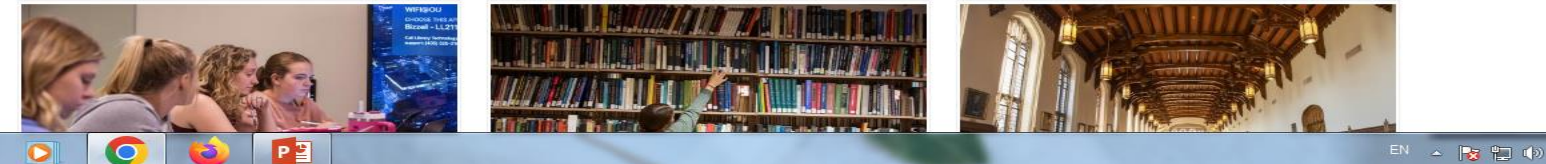

.ظ 11:40

### Boogle translate

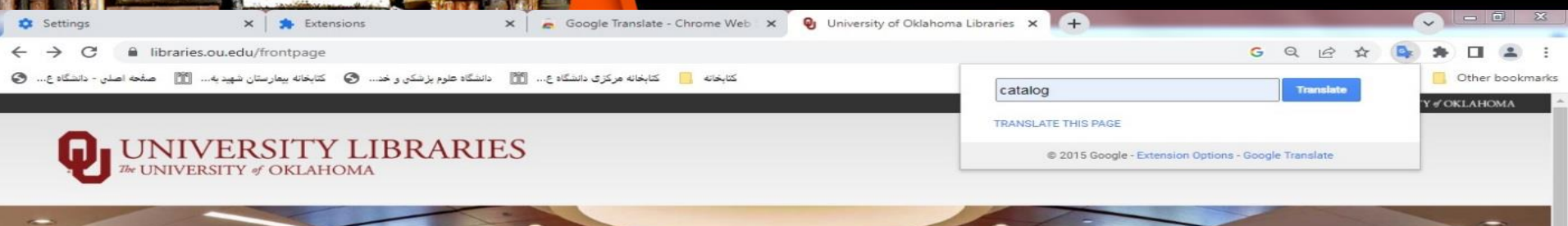

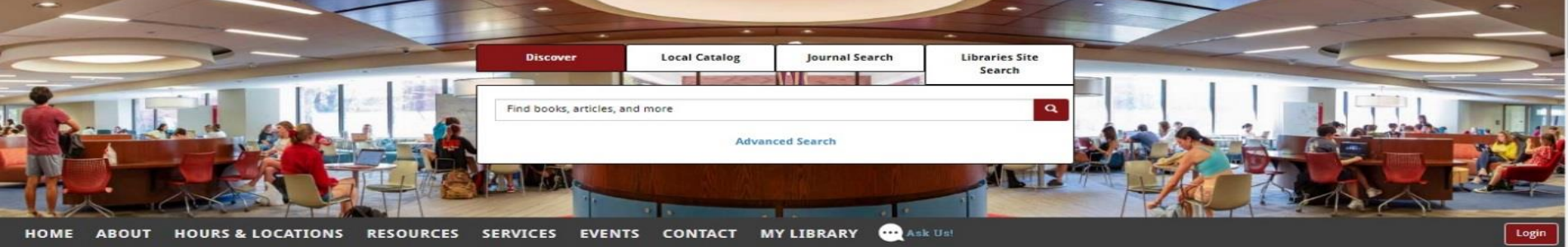

#### **BIZZELL MEMORIAL O**

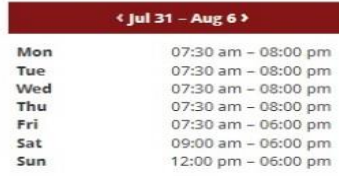

 $\mathcal{L}$ 

e

#### QUICK LINKS & **Reserve A Room** Databases & E-Reference ■ My ILL / Sooner Xpress **My Account** Research Guides

#### **ArchivesSpace** MY LIBRARY Log in to view your My Library profile.

10:20 b.3

EN A BE TO 40

**FEATURED ★** 

### Boogle translate

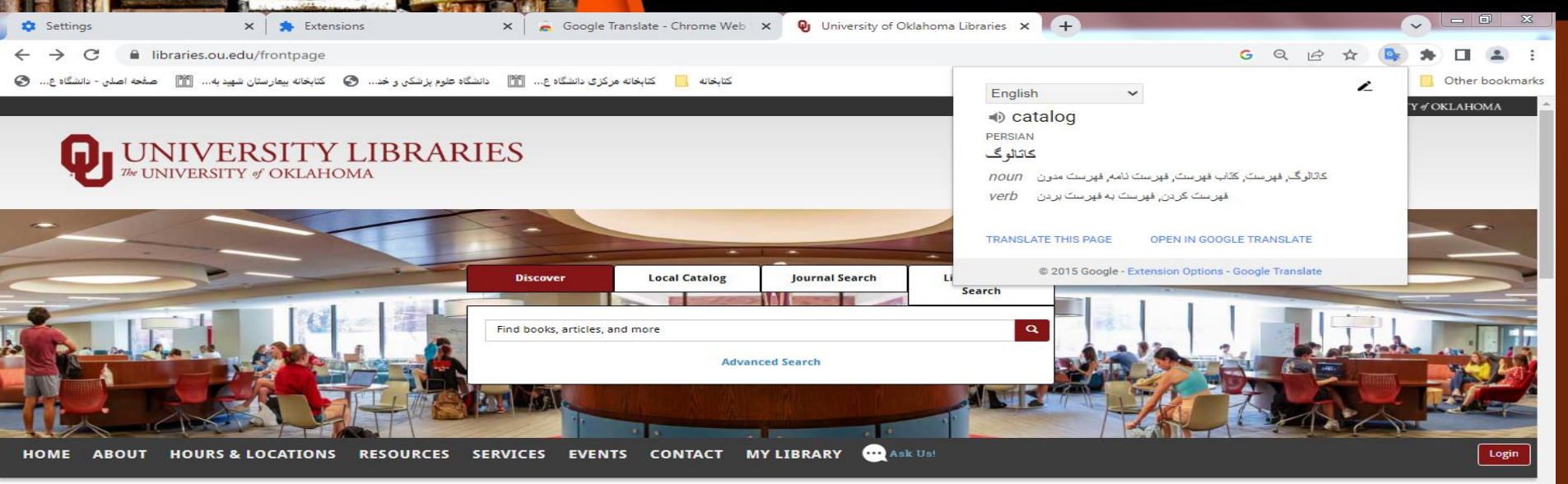

#### **BIZZELL MEMORIAL O**

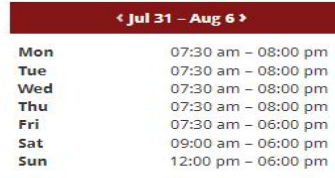

e

#### **OUICK LINKS &**

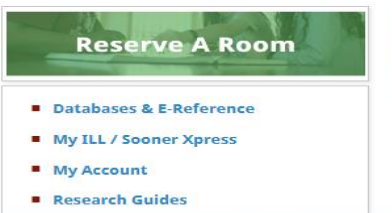

#### **FEATURED ★ ArchivesSpace**

#### **MY LIBRARY**

Log in to view your My Library profile.

ق.ظ 10:22 ■ 記 (\*)  $T-TT/T1/4$ 

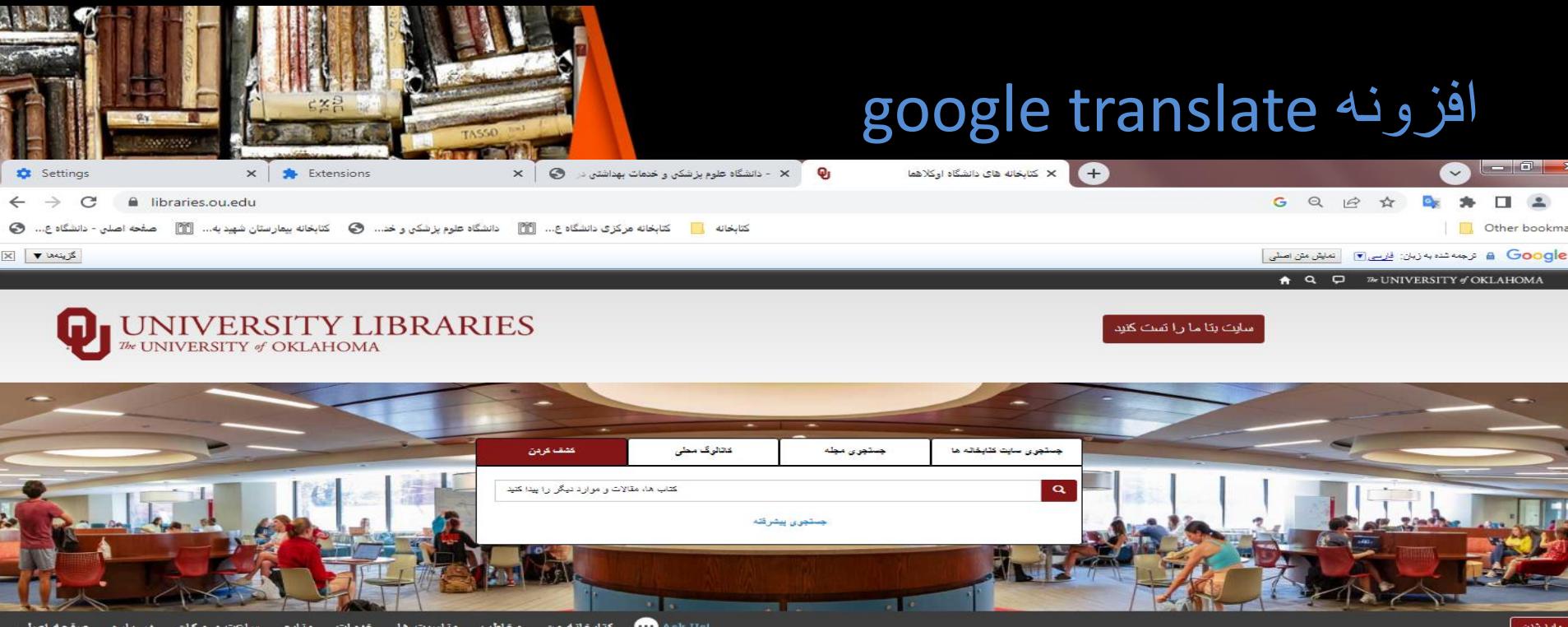

 $Q$ یادبود بیزل

 $\ddot{\bullet}$ 

 $\bullet$ 

 $\epsilon$ 

 $\bigoplus$ 

Ë.

 $\bullet$ 

× 31 نوبليه - 6 أوت 31 » دوشتيه مسبح كا 08:00 بعد از ظهر 07:30 سه شتیه منيح كا 08:00 بعد از ظهر 07:30 جهارشتيه مبيح نا 08:00 بعد از ظهر 07:30 يتج شنبه مسبح تا 08:00 بعد از ظهر 07:30 جمعه صبح نا 06:00 بعد از ظهر 07:30 تشست صبح تا 06:00 بعد از ظهر 09:00 آفتاب بعد أن ظهر كا 06:00 بعد أن 12:00

 $\mathcal{F}$ 

 $P^2$ 

**گالین**ک های سریع محمويژه **ArchivesSpace Reserve A Room** الگانگاند.<br>استان من بایگاه های داده و مرجع الکتروتیکی ■ Xpress بيماري من / زودتر ■ . خود وارد شوید My Library برای مشاهده نمایه حساب من 1

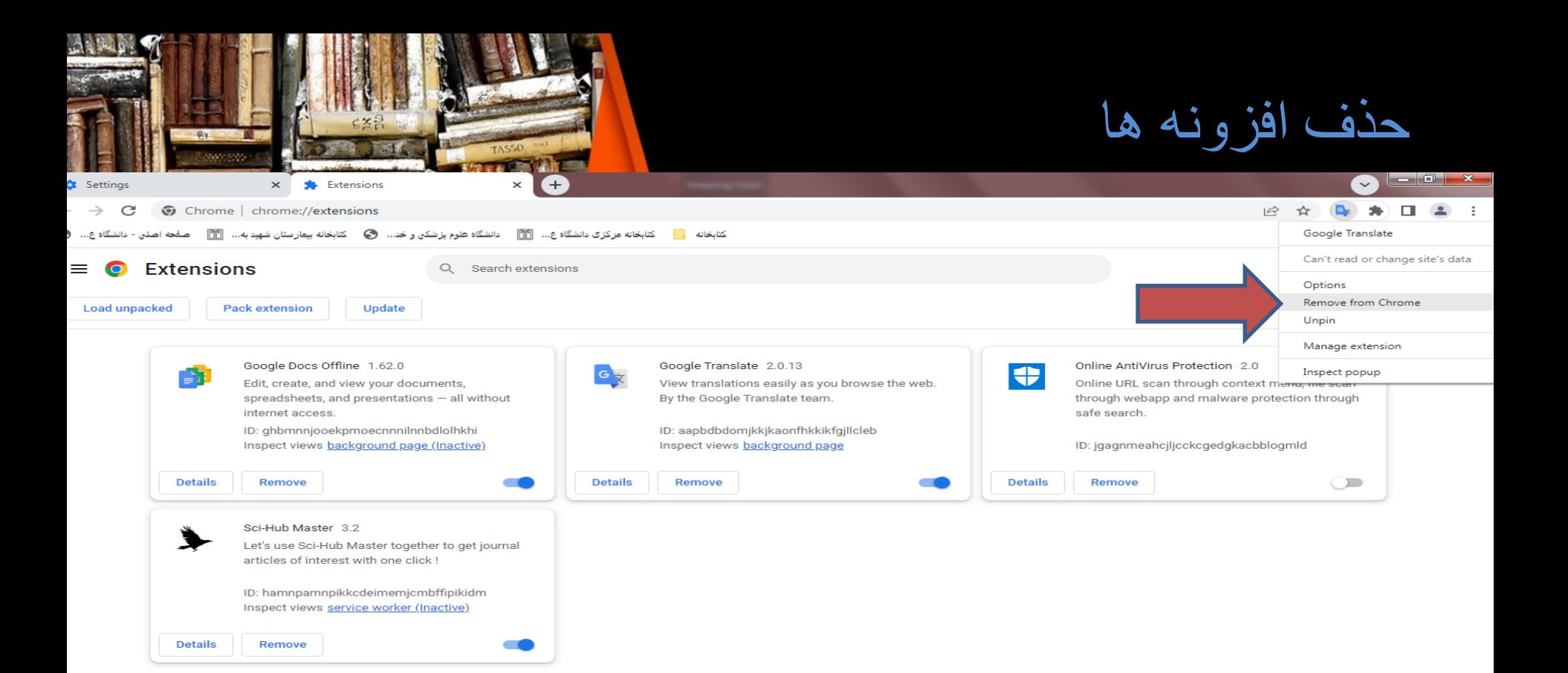

Updating...

Science Research Assistant **افزونه** .2

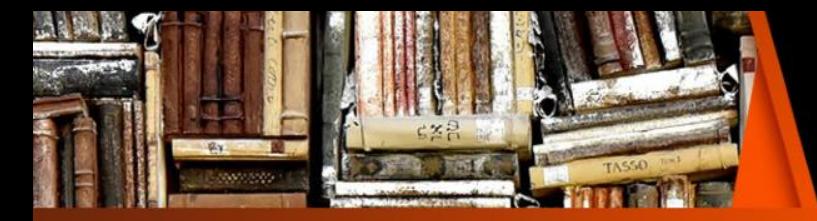

• افزونه Assistant Research Science مرورگری است که به دانشمندان، روزنامه نگاران و خوانندگان کمک می کند تا اطالعات اولیه تحقیقات علمی موجود را پیدا کرده و از آن استفاده کنند.

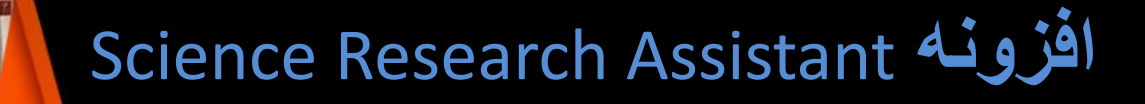

 $\circ$  edg  $x$ 

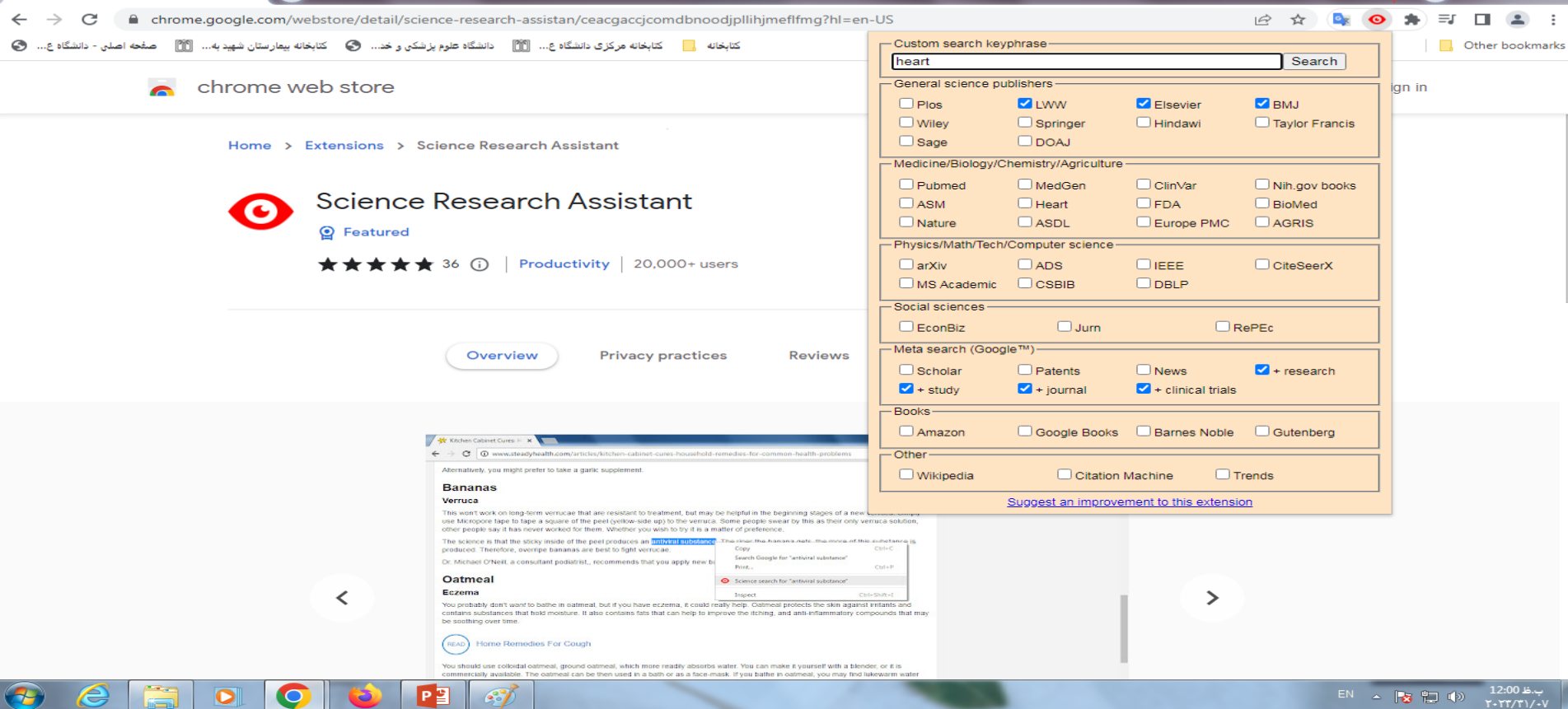

Science Research Assistant - Chro

 $\times$  $\left| \right|$ 

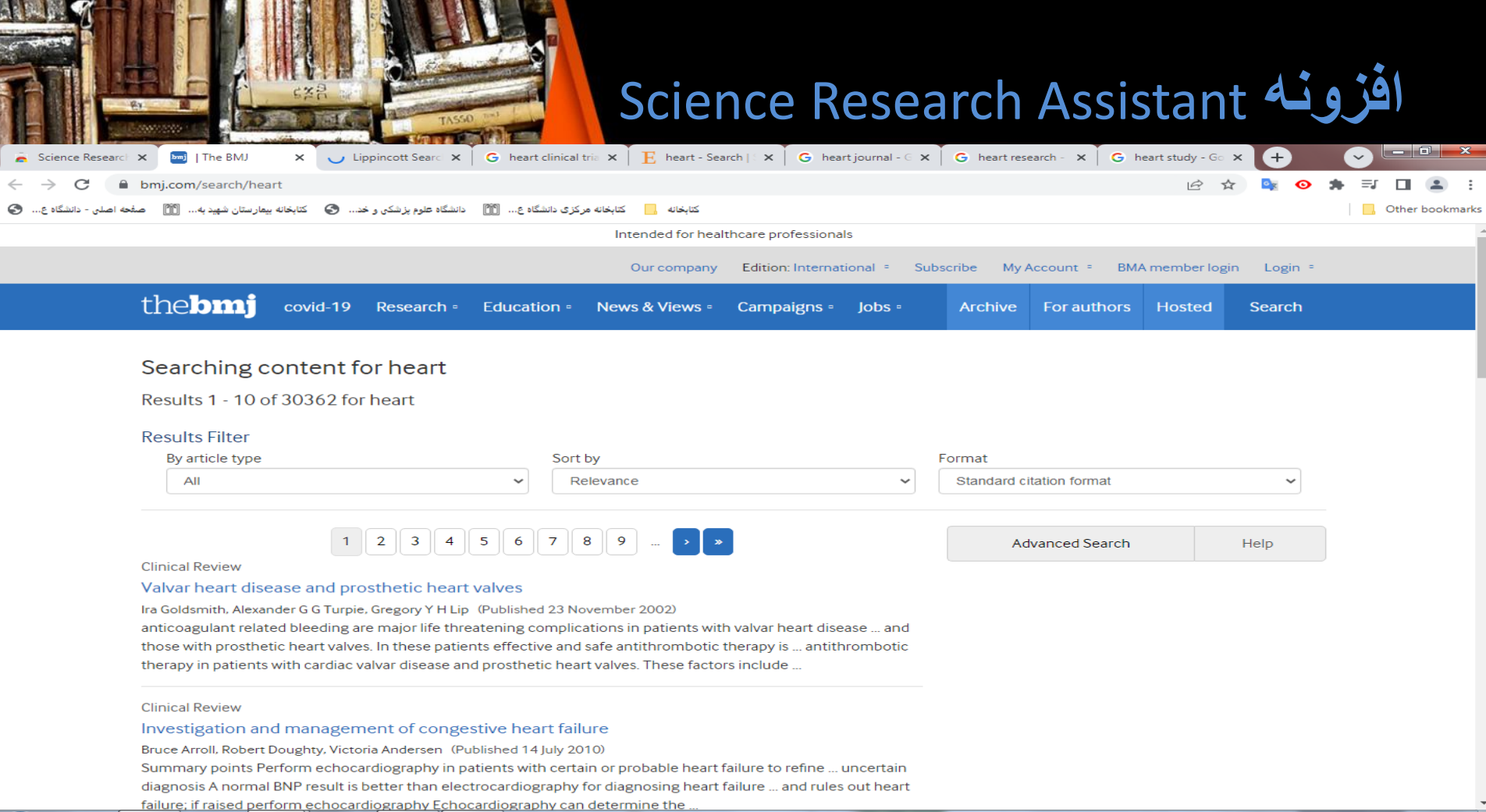

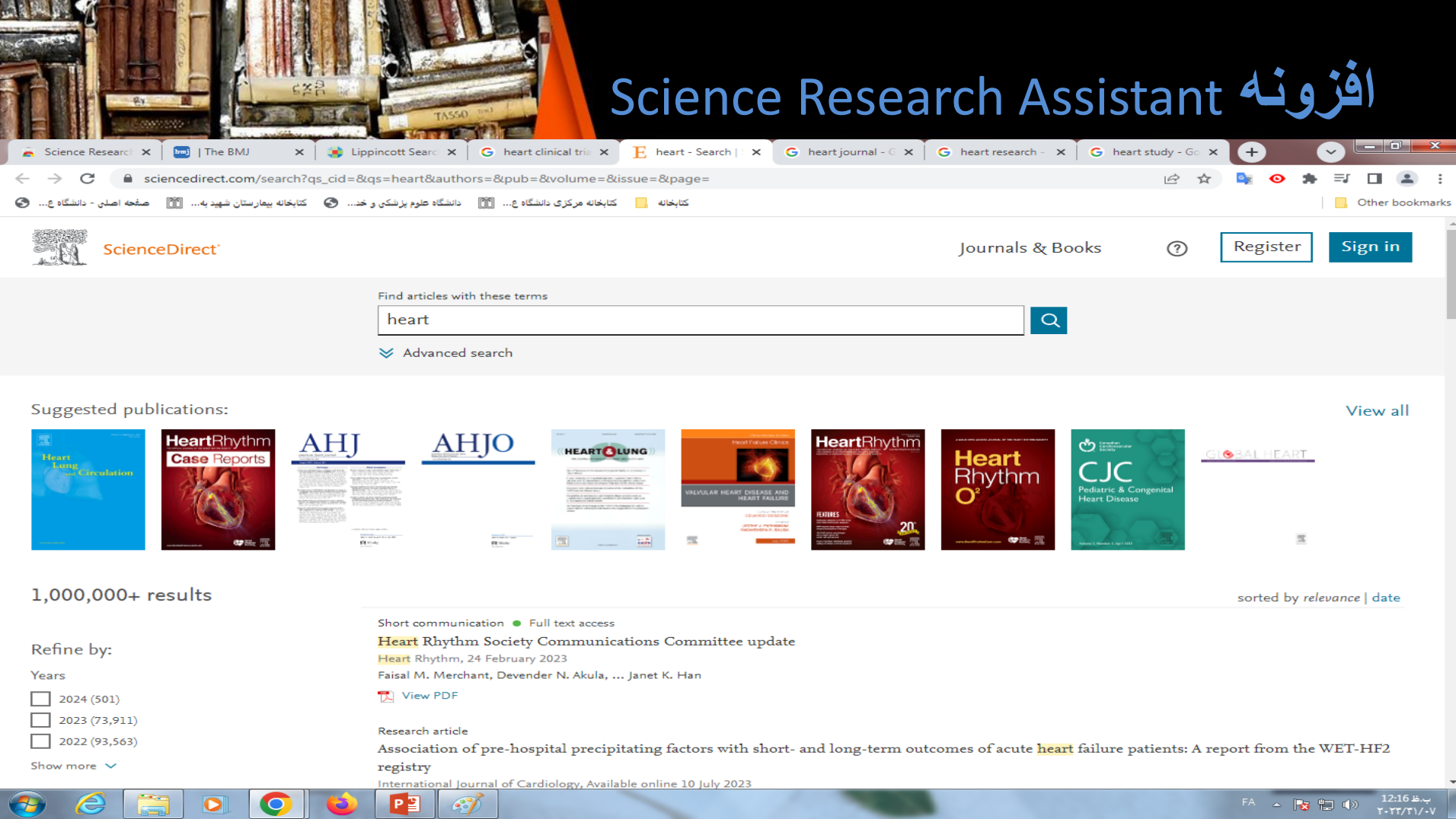

### Find sci paper افزونه .3

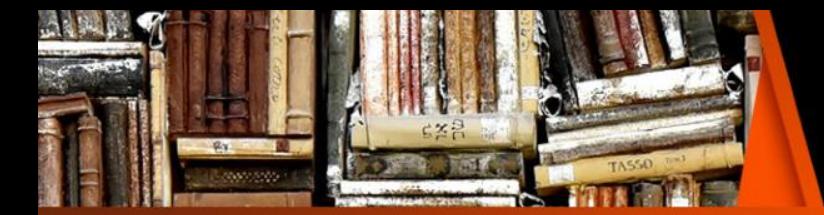

#### با استفاده از افزونه hub-sci برای مرورگر گوگل کروم، مقاله های های پولی isi از تمام مجالت معتبر دنیا را به صورت رایگان و به سادگی دانلود کنید.

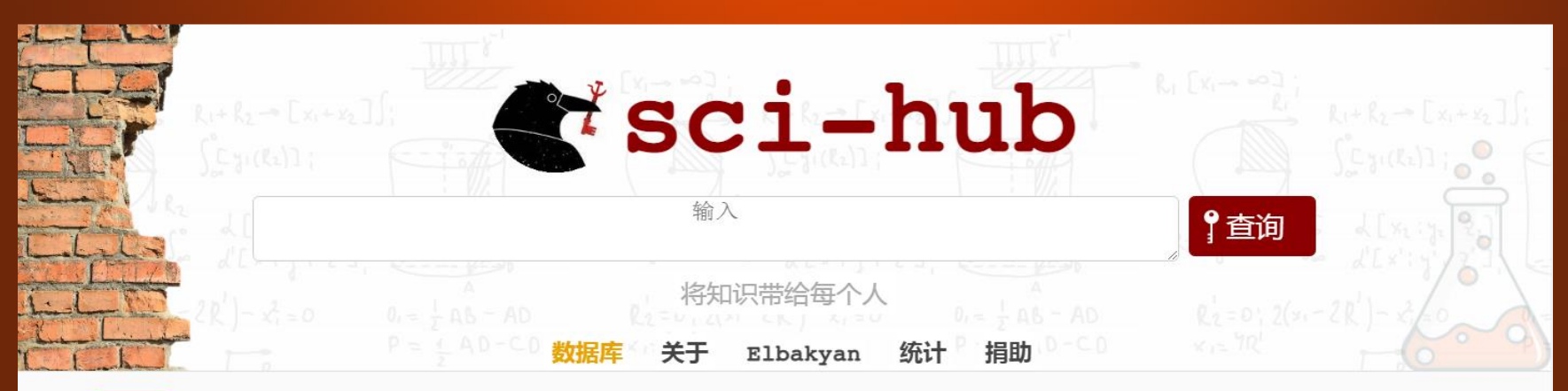

简体中文 English Русский Português 语言

sci-hub.se sci-hub.se sci-hub.st sci-hub.ru 查看所有→ 镜像

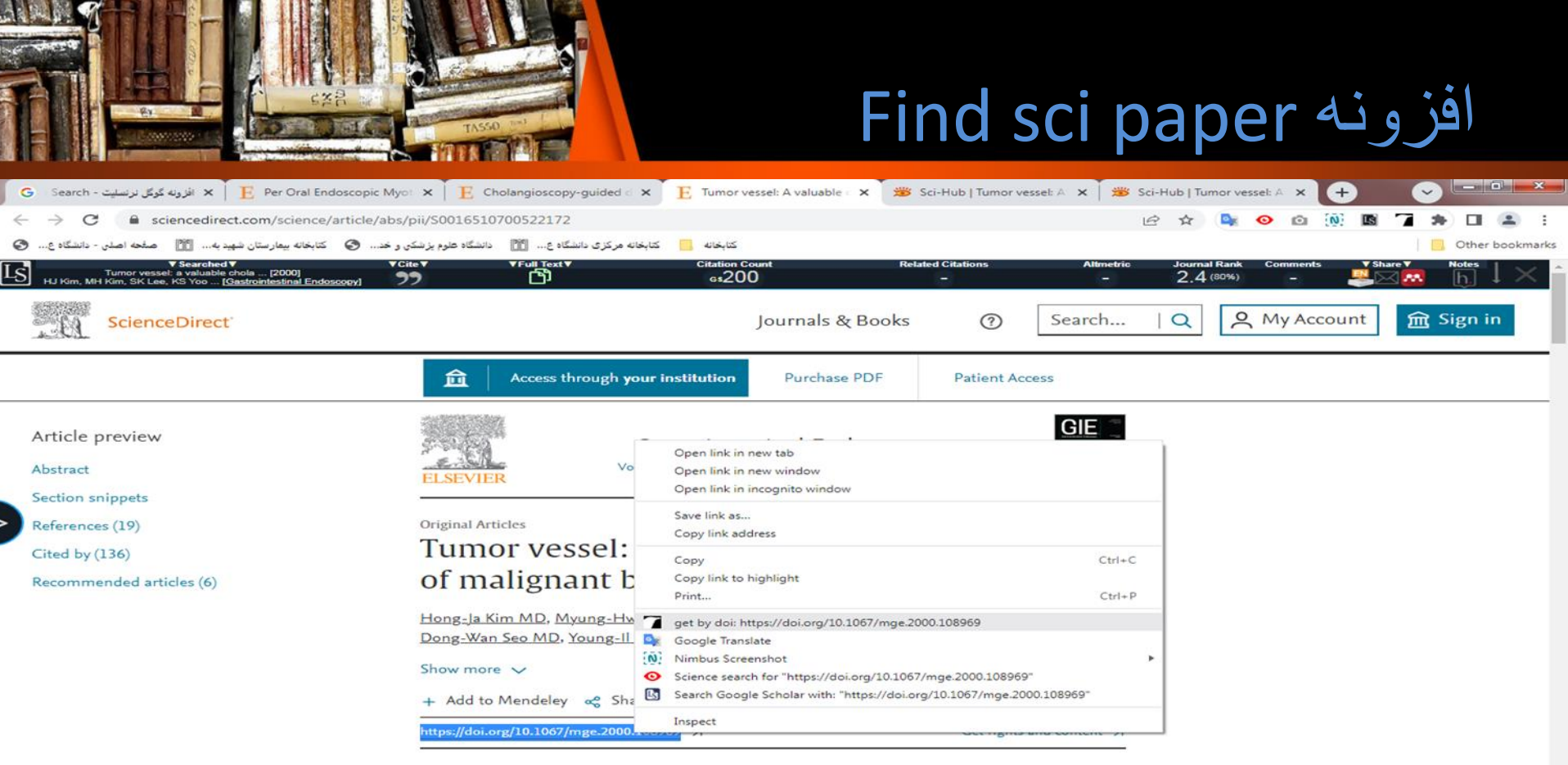

#### Abstract

P

.

 $\epsilon$ 

 $\left( -\right)$ 

m

 $\bullet$ 

 $\bullet$ 

**is** 

Background: An irregularly dilated and tortuous vessel, the so-called tumor vessel, is considered to be one of the cholangioscopic features that suggest biliary malignancy.

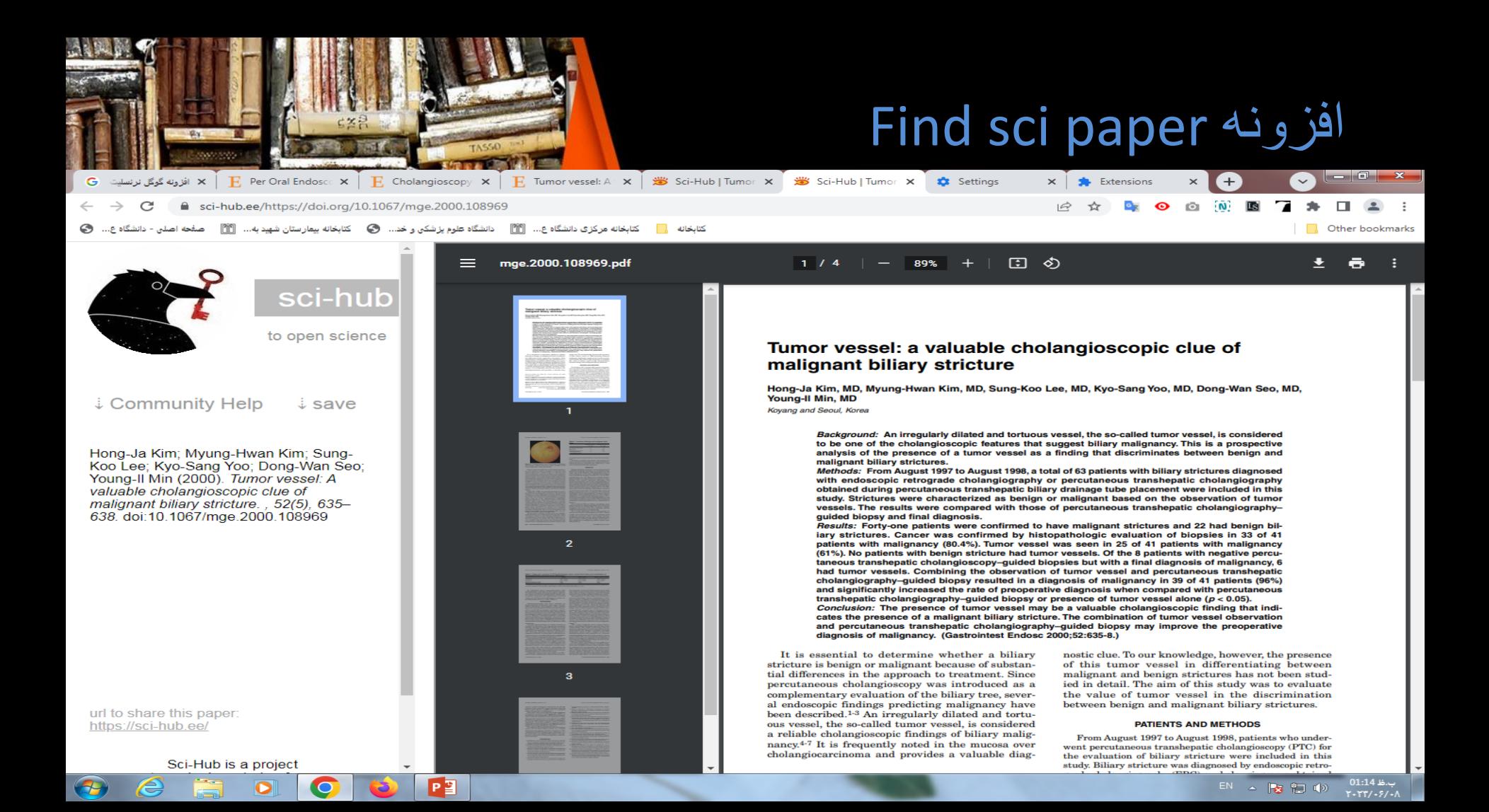

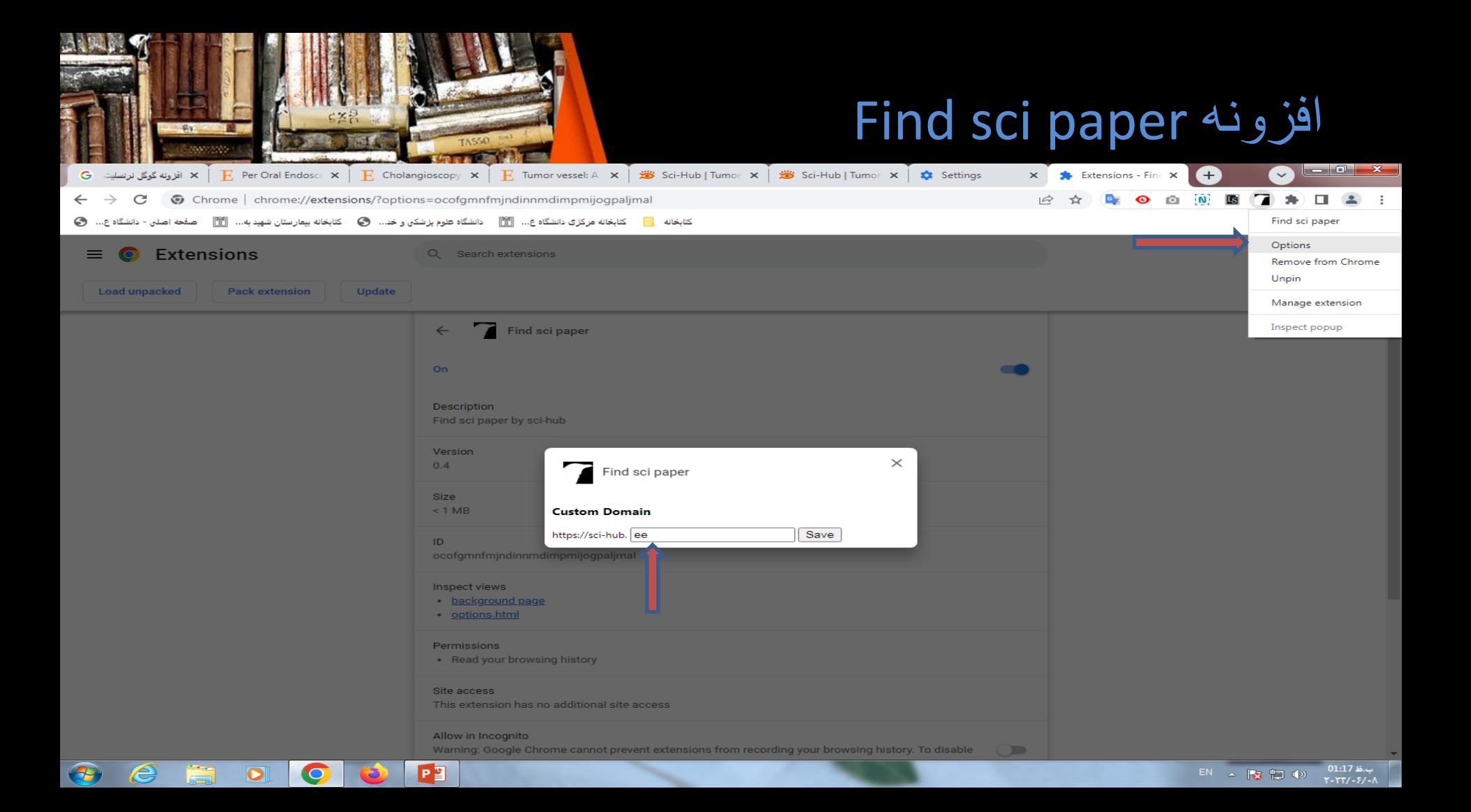

#### Go Full Page افزونه .4

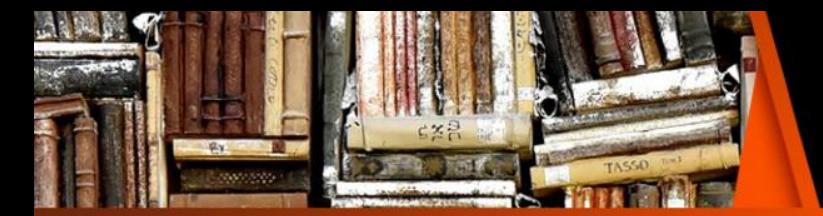

\* برای گرفتن اسکرین شات از صفحاتی که در وب بلند و طوالنی هستتند ، چه در گوشی و چه در کامپیوتر یا لپ تاپ، بایتد چنتدین استکرین شتات را بگیرید و در قالب فایل جداگانه برای شخص/اشخاص مدنظر ارسال کنید.

\* باید زوم رو کم کرد.

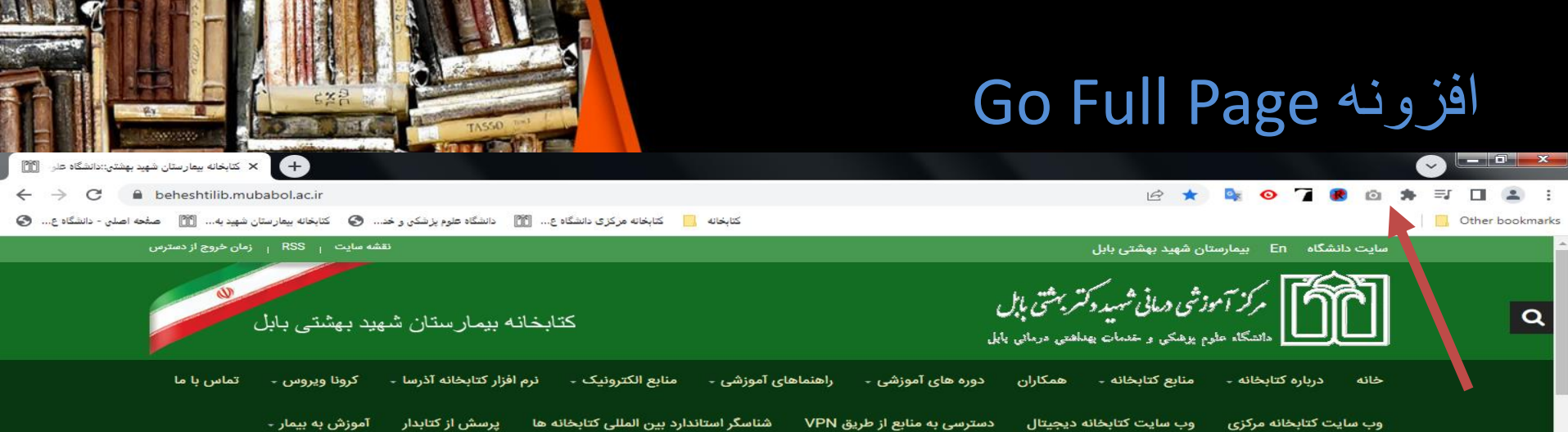

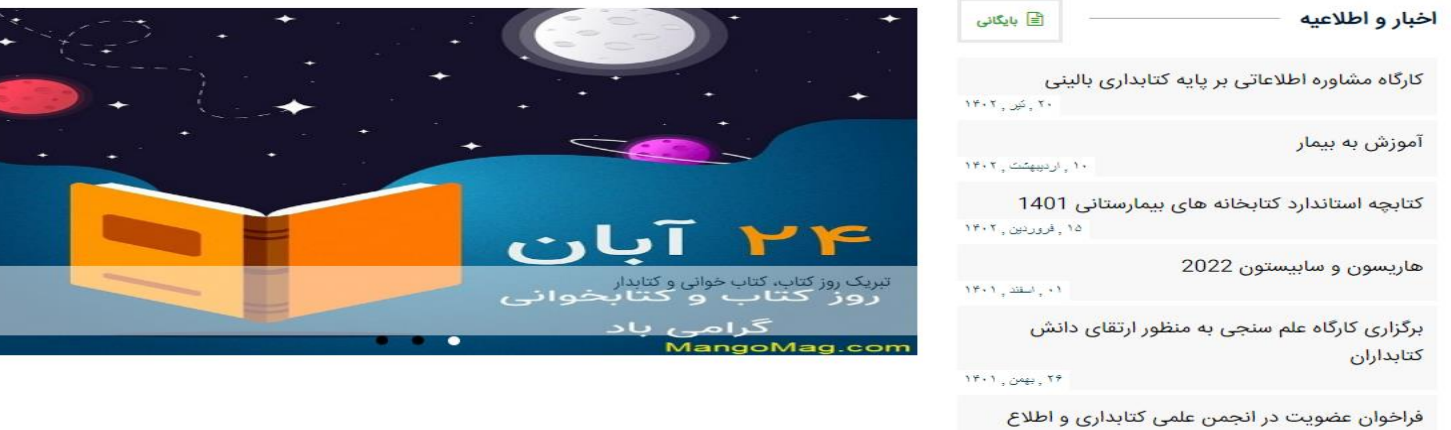

 $\bullet$   $\bullet$   $\bullet$   $\bullet$   $\bullet$   $\bullet$   $\bullet$   $\bullet$ 

 $14.1$ 

رسانی پزشکی ایرا<mark>ن</mark>

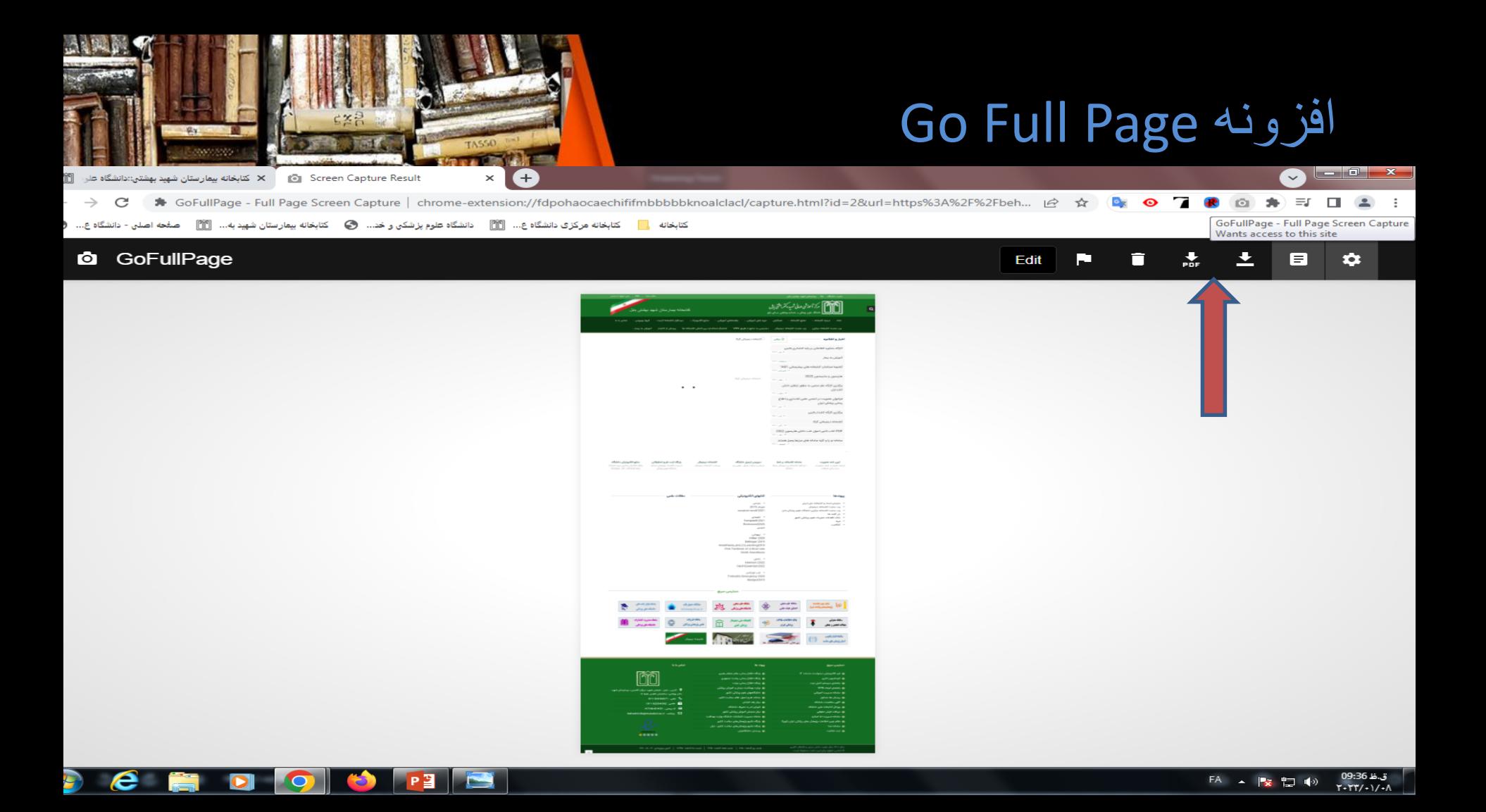

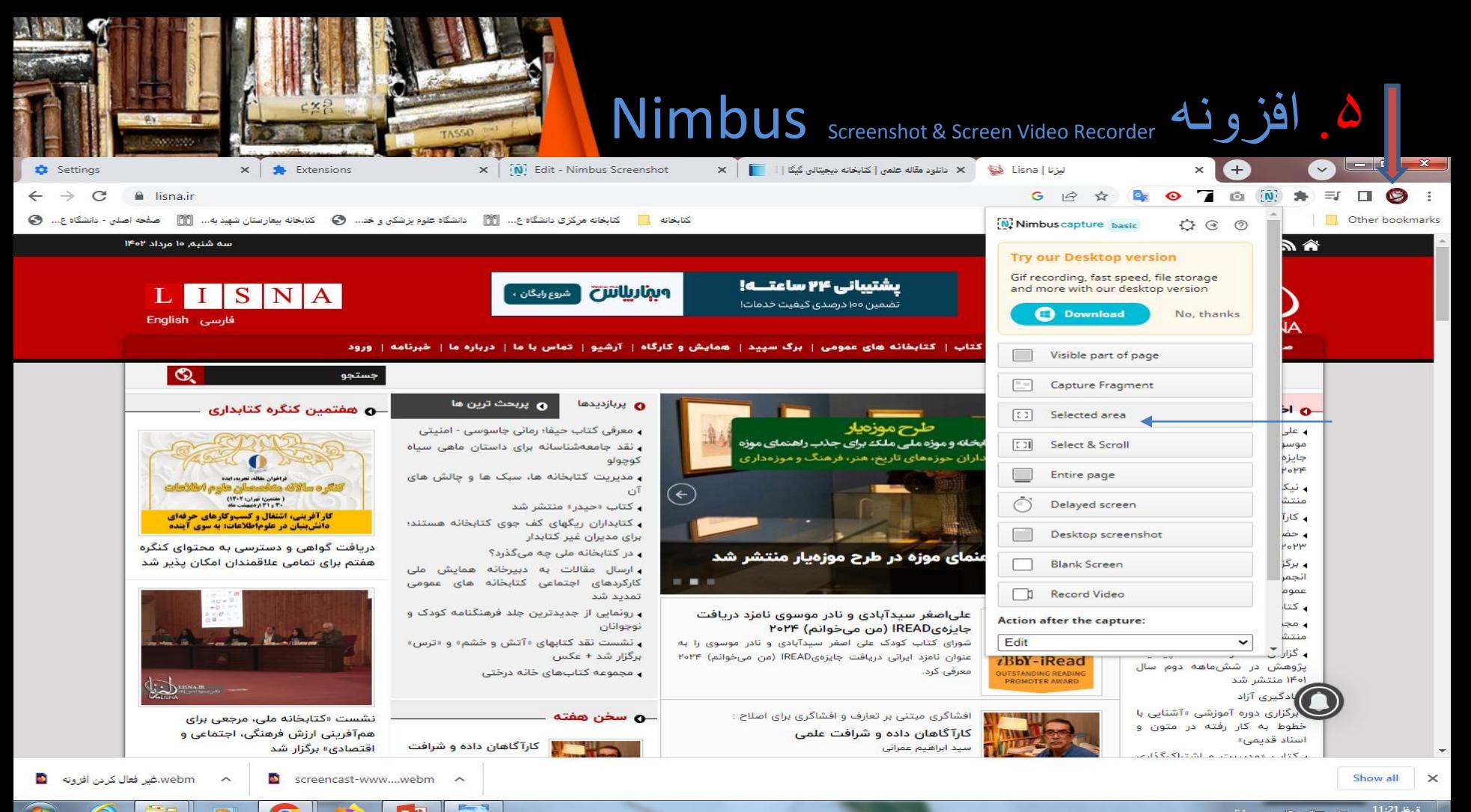

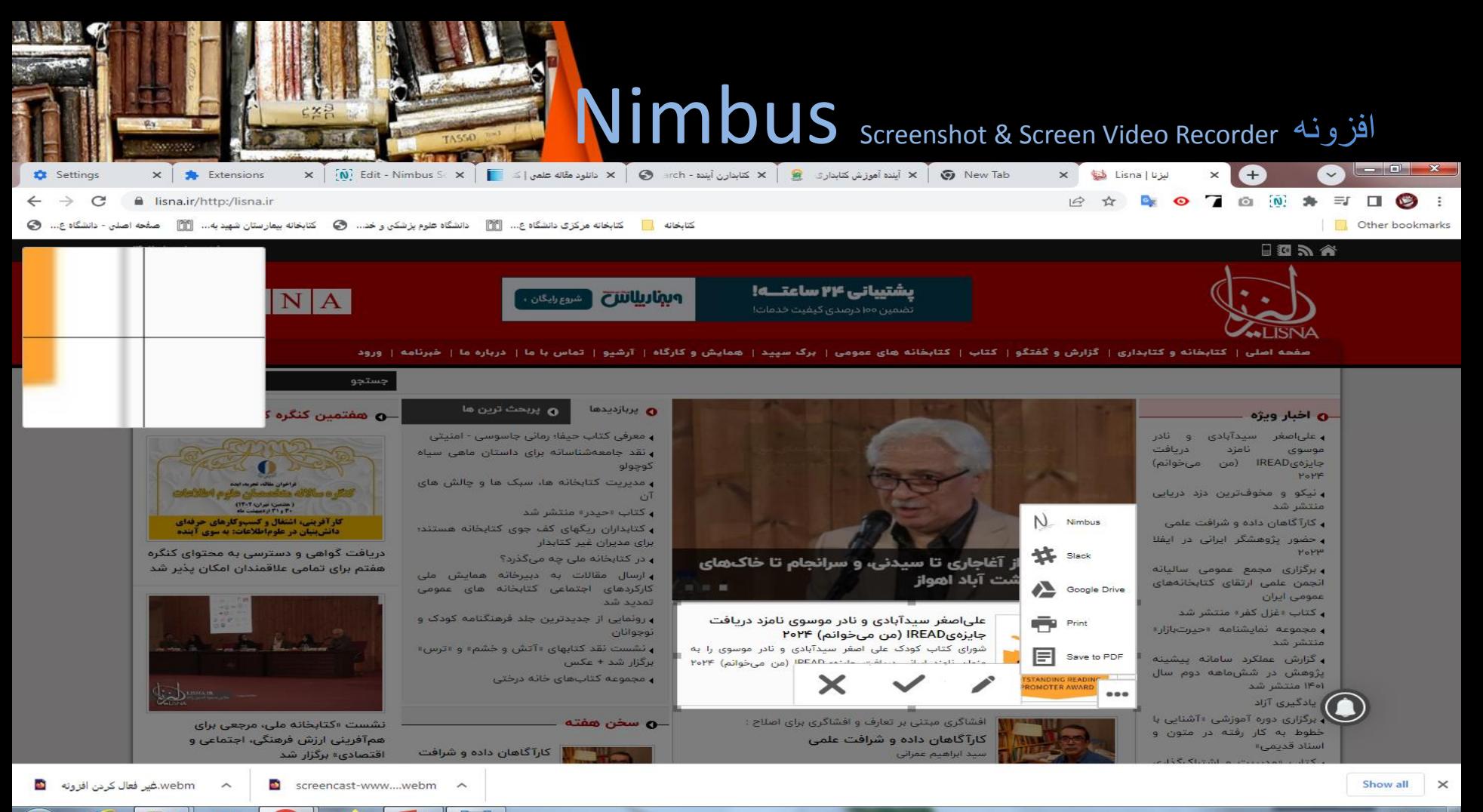

### **Nimbus** Screenshot & Screen Video Recorder افزونه

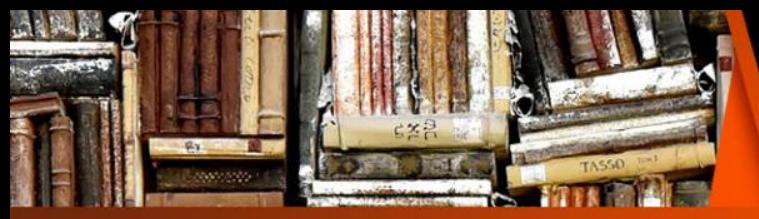

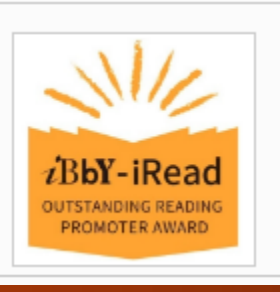

#### علیاصغر سیدآبادی و نادر موسوی نامزد دریافت جایزهیIREAD (من میخوانم) ۲۰۲۴

شورای کتاب کودک علی اصغر سیدآبادی و نادر موسوی را به عنوان نامزد ایرانی دریافت جایزهیIREAD (من میخوانم) ۲۰۲۴ معرفی کرد.

#### **Nimbus** screenshot & Screen Video Recorder

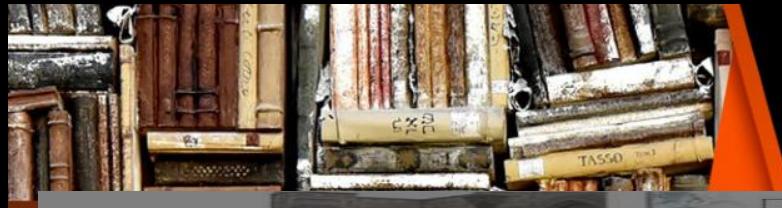

**CALL AVAILABLE** 

**Lad Long property** military cash ma primarilla? **ALCOHOL** 

**THE PERSON NAMED IN COLUMN** 

**222-23-23-24-24-24-25-2** 

**Officers and an additional and in the con-**

**MARK AND** 

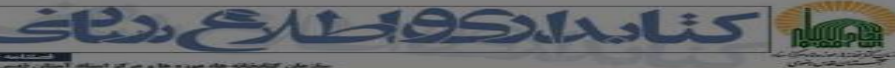

آینجم آموزش کتابخاری و اطلاعر ساتی در سطح دکتری

CLASSING

*<u>educação</u>* 

and commenced

استنام کا وہ عنوا منتقلات و دانش شناسی

#### $-225 - 125$

ذریعیت اداروز بخش می بردند کاترد این دو اور از این ارده بخشک این از ارزی اطلاعی می این می ادروند می شود بخشون ا<br>در گروهنی کتابختی با در مراکز اطلاعیت است معلق میدانی برای رشد کفی و کیفی قوار انتقال برای از این این است و ا سر مورسیای منابعاتی به دو موجود مسیر محتی درمینهای محمد معنی<br>همز عالی تحدادی از کتابخار از را با عمر ک دکترای در خال بار بشستگی ه

سابود مسئل پوش این مقوی ، مند که می اده کیلو جامع این کاربی است کاربی محمد مسترسم و می این پرستی کند. در کوه م<br>جنانیه کمپیری انجیایی د کمون در خدک میکن که کارداری و هانایی بیانی این کم کاربیا میکند کنی و جایی میکنون کاربی

سواری پردشت کی میدان میدنید که میدهد که میدنید میدنید که در میدند که دارنی داشت موسیقی و کار میدند که دامند م<br>مکتب سایت خری دکتر فرق میدند کتر کوشی دکتر میدند که با موسوع دارند دکتر از بد دکتر کشور دارد میدن دکتر میدند ک میتار و دانی در سایت بسید از سر سر سر سر سر سر سر سر سر سر سر این استفاده است.<br>سیتار و دکتر سایی در سفینار شسمایی هست سر سایت از سایت از روی 16 نفر از از استادیترانی داستاران و استادان از امورس کشداری کنار  $\sim$ 

.<br>ت . جوړ و د کتري دانگرگاه شيراز عملاً تعصيل څخه است. دوړه د کتري دانگرگاه ا .<br>سیاد و تر بن رسامید این وضعیت، تصعیف گروههای آموز شیر با درجه دکتری از سالی داخواسته تعداد د ادامورو <sub>د</sub> از شد بیشتری برای "برا پر آیران شد میشود

ور کاری ایران جار ایجاد استردگاه است در این موسیق در مرکبای بر اسلامی بر است در در کار اساس تبریز است به است ب<br>استشکاسای دوشنو دانشگاه گزاد او نیز دانش آموختگی دورهای طرح از ایجان است و دیگر شکاه مشوق با دار ایشان و است د ه معمودی سودی دهدهای او دوران استفاده مورد معمودی در دوران استفاده میشود.<br>در استفاده استفاده استفاده استفاده استفاده استفاده استفاده استفاده استفاده استفاده استفاده استفاده استفاده است

.<br>كمدر مؤسسات البورسي مؤسس*ات ر*و وهمين و شاخلتهها با مراكز اطلاع مناني ليوغي، بم كار السقال داريجا در اختيار كاستن خيرست كانش از ب وقريد استراه بالطلاحات وتحكر فاصل والصرفات سوابق كاري وطرسات وحرسناني كحامريس كرجفته يخشى ارتطاعنا ملوليه موره تراوز استمالا والرون بر این، این افراد دارای توانسیای بانقال و بانقوهای هستند که آگاهی از آنها برای رسیدن به تقلیم کهان کرده کتابنداری در سفح دکتری برای همزمان would give a group that part a set of quantity series place.

the count point of the constitution of security, and constitution

.<br>1- بخصی از این اطلاعات را تود این افراد میخوانند فراهم تورند. نداختانند فرهنگسا، بمرض تود را بویی تود سایی نش میکند. اخا، افراد تر بیع ب ديگران درباره داشتههاي آليا بئويمند يا بگهند. اگر اين برداشت درمنت نيمت، تعاما دارم جود آليا به ايا نم اي گونه اطلاعات كه احتمانا فراتر از دو صمحه that if it was drive in this back.

گمان میکنم دانشنیویان و همکاران این افراد بیس از هر سنس دیگری از <sub>«ت</sub>عاییریای بالمن و بالفرهاین افراد اطاع داشته باست. بر این اساس از دانسیویان و ممکن نوعی افراد میکند که مرکز از استفاده باشد معمولان در معمولان معمولان استفاده استفاده محمد استفاده از خواسد<br>اشاد مرکز است به صورت معرفی سده مرکز استفاده و از استفاده مورد خود می شاید است که بیان استفاده مرکز استفاده اس

الله هم المتعلمات المتحدة المتحدة المتحدة المتحدة والمتحدة المتحدة المتحدة المتحدة المتحدة المتحدة المتحدة الم<br>وقد من المتحدة المتحدة المتحدة المتحدة المتحدة المتحدة المتحدة المتحدة المتحدة المتحدة المتحدة المتحدة المتحدة

.<br>تامخخا و پیش خود را که حاوور ک یا دو صححه اطلاعات حاجیهای هر فرد است، بیای تحلین و رسیدن به پاسخ اسلی این پر سفکل با موسوم خوره دکتری به مكتب لا الحر سببای دمر او سال بداوسته

محمولات والمستكفف وترجمون والمسكندة ماوجع بنس ومستخدمته والمراجع Daneshvarz@Segmail.com

**Alah Cramshiphone** 

**Section** 

ال بروای مخالصه تاریخچه راهاندازی دوره دکترای مشترک، به مخاله زیر مراجعه کنید:

سیلی در جرا ماکن کی کیان بودن داده میکنید. کاربین و استان داد که استفاده ای زیر روشان وزیرت از خنک و اموزان ملی که اصلای و اهام رسانی<br>حقیقه میشد که از خود از سینتان 1978، میشین 9 می 17 به مدیر داده که ای زیر روشان وزیرت ا

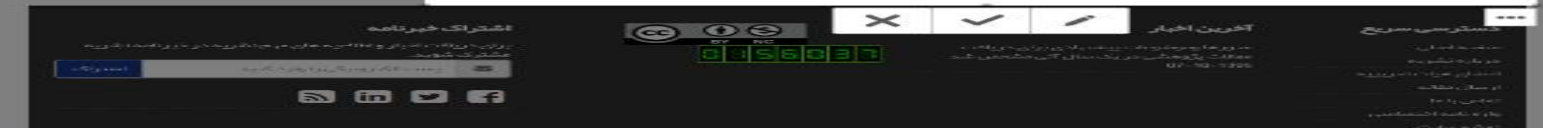

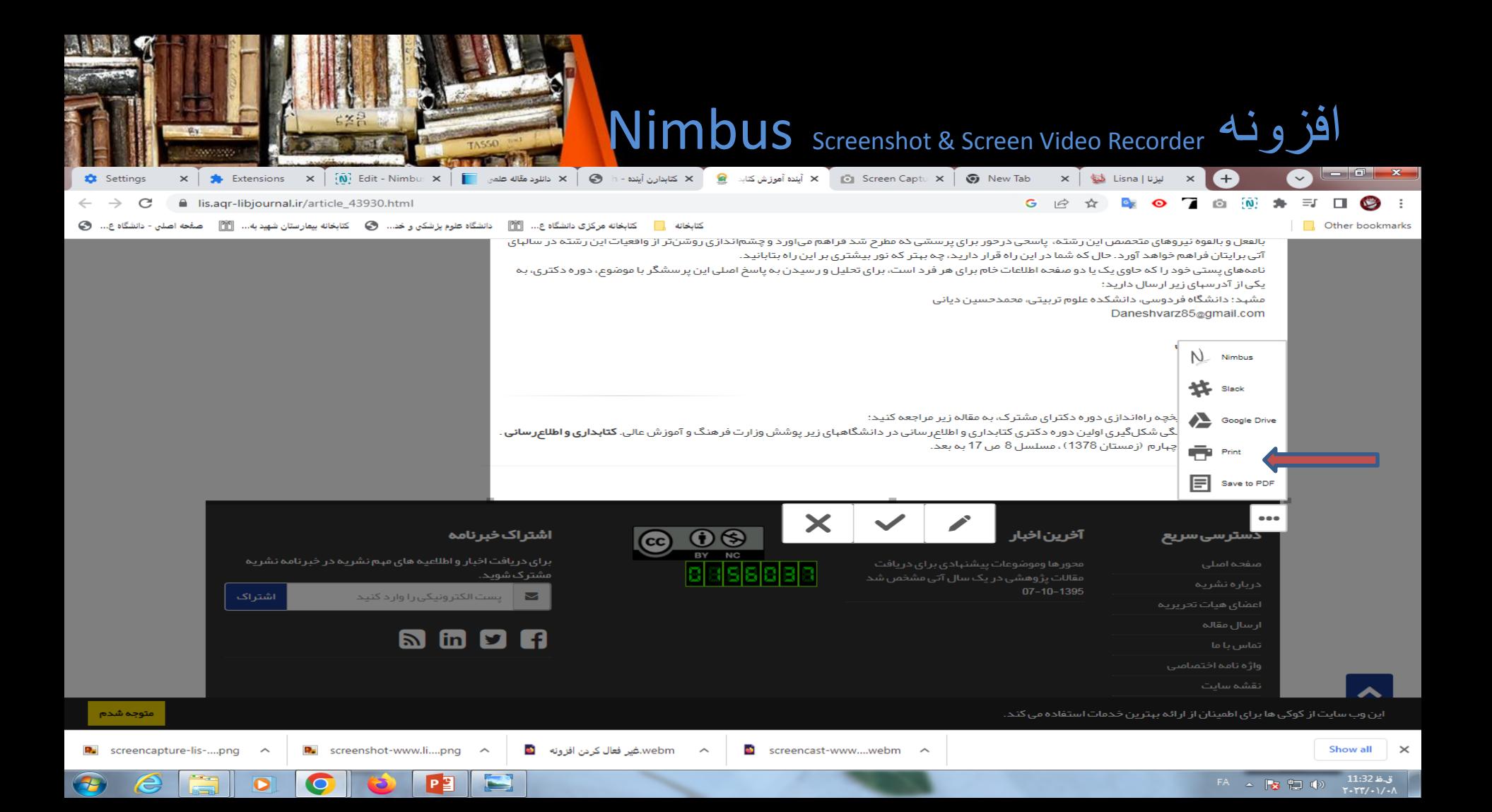

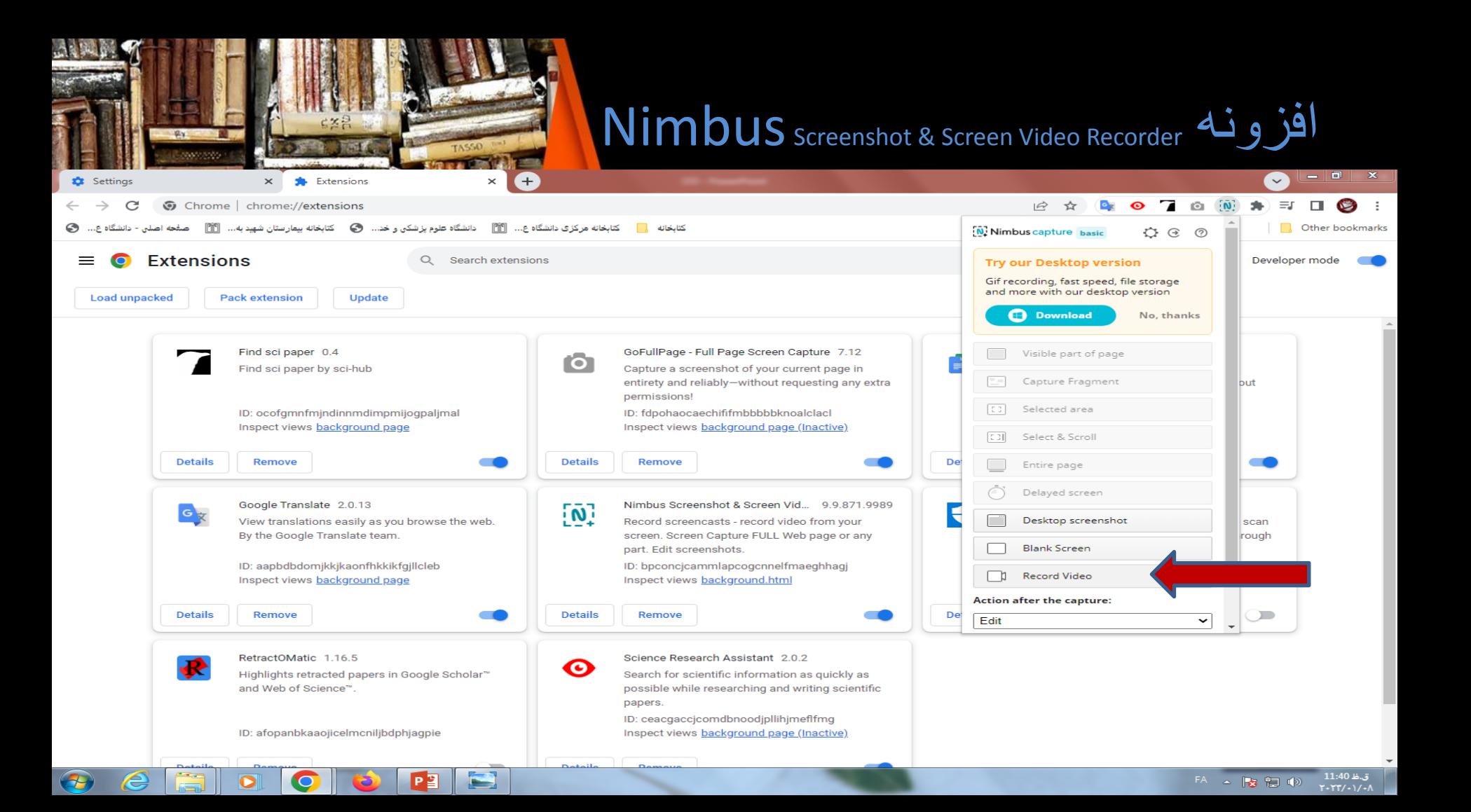

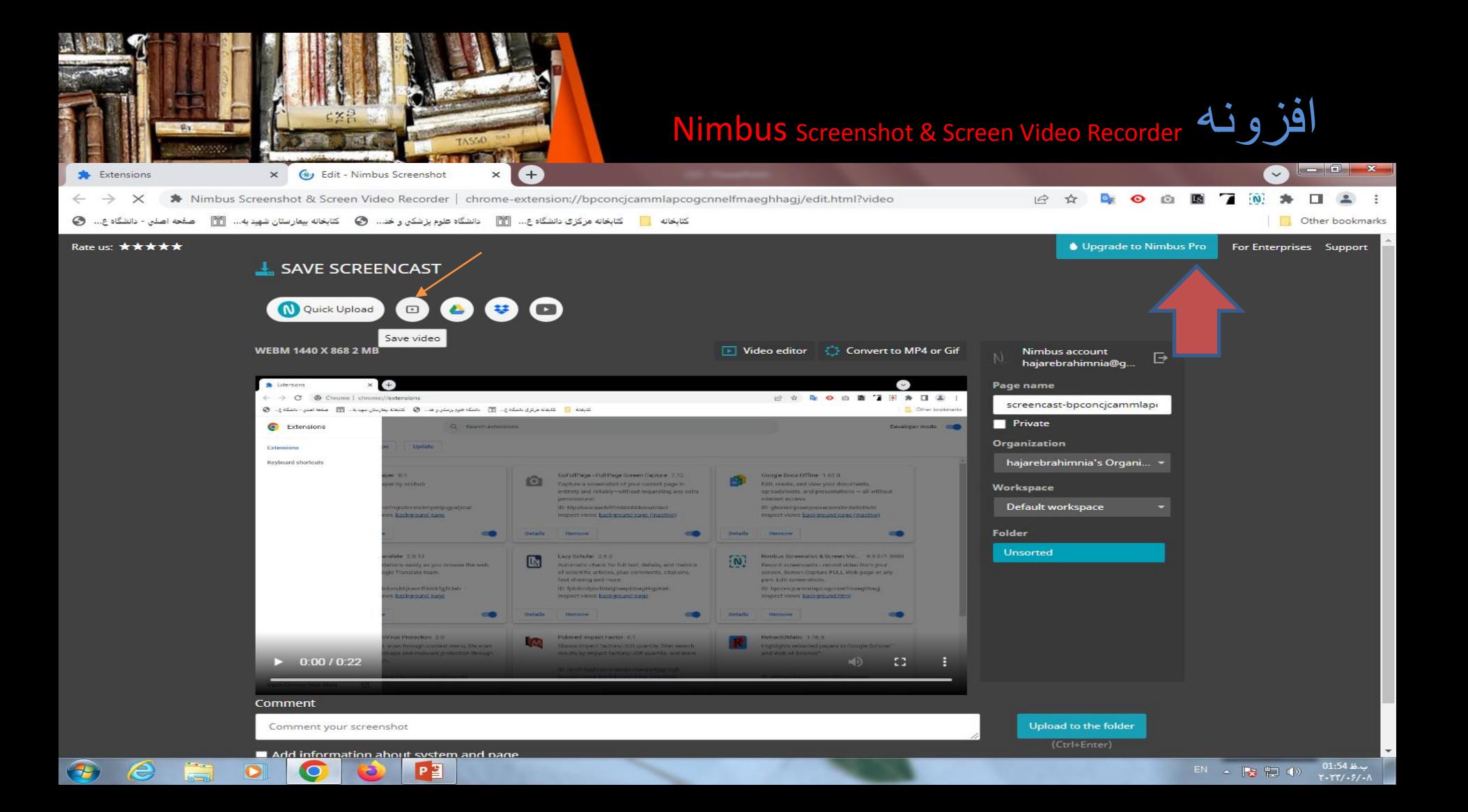

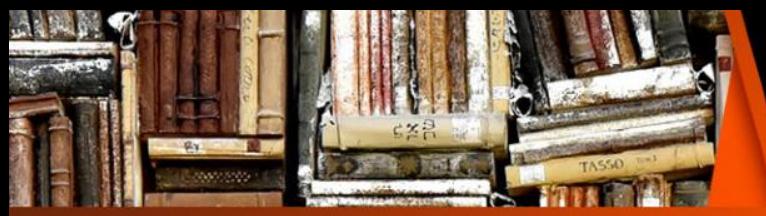

# **Nimbus Screenshot & Screen Video Recorder** افزونه

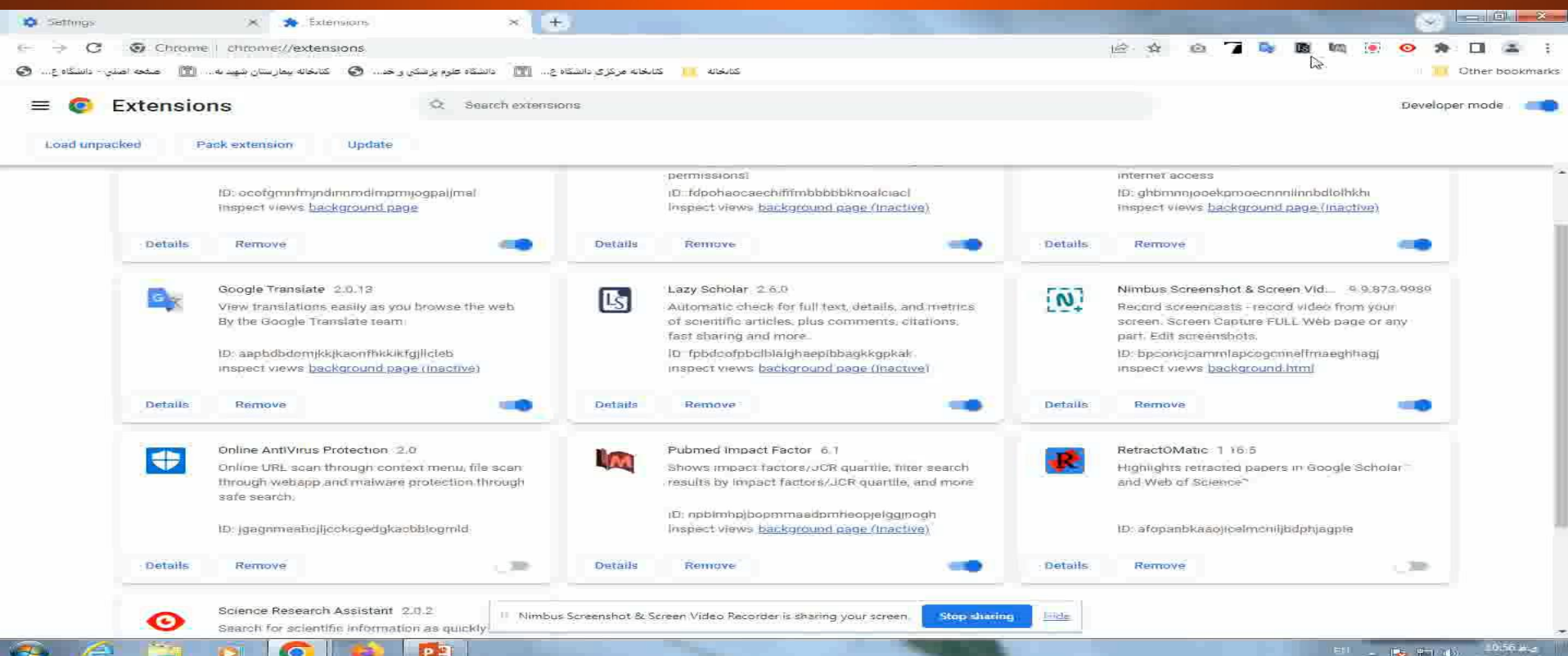

## google scholar افزونه .6

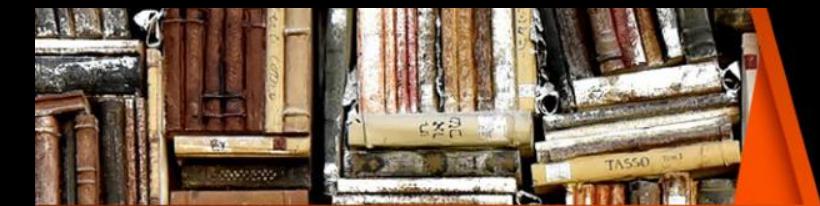

 $\bullet$   $P^2$ 

گوگل اسکالر یک موتور جستجو است که برای یافتن اطالعات علمی از قبیل مقاالت، مقاالت مروری، کتب، پایان نامه ها، مقاالت پیش چاپ و چکیدهها از مخازن دانشگاهی، انجمنهای حرفهای، مخازن آنلاین، سایت دانشگاهها و سایر سایتهای معتبر طراحی شده است. این افزونه به شما کمک می کند تا هنگامی که در گوگل جستجو [می کنید](https://sid.ir/348) بتوانید مدارک علمی مرتبط با همان جستجو را در گوگل اسکالر ببینید.

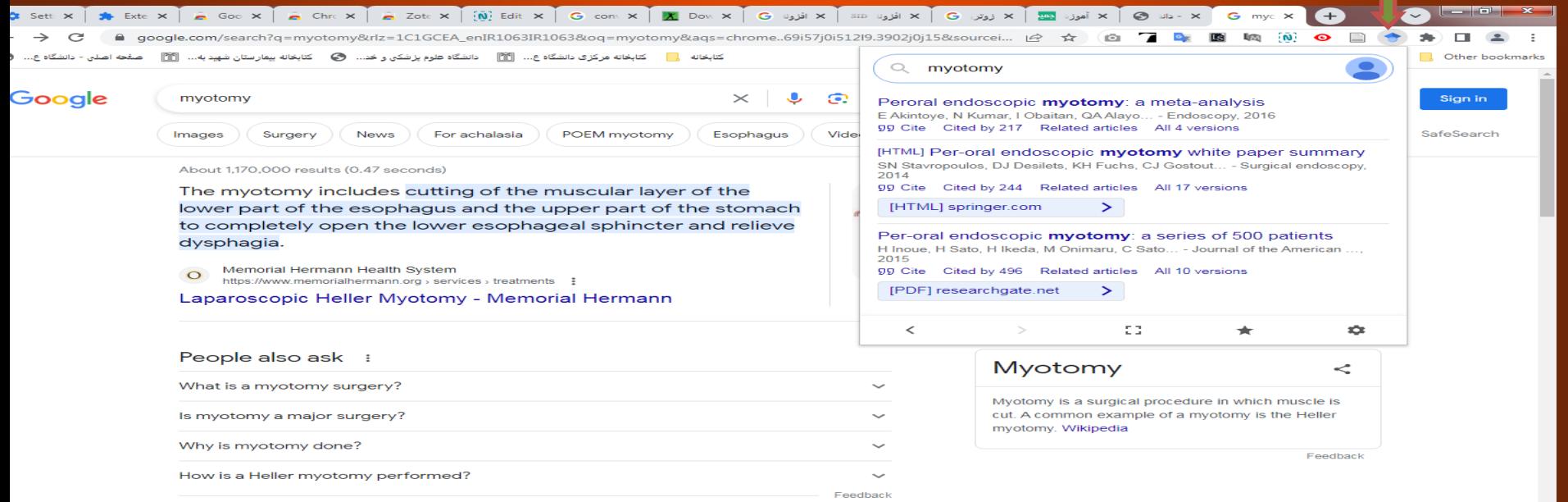

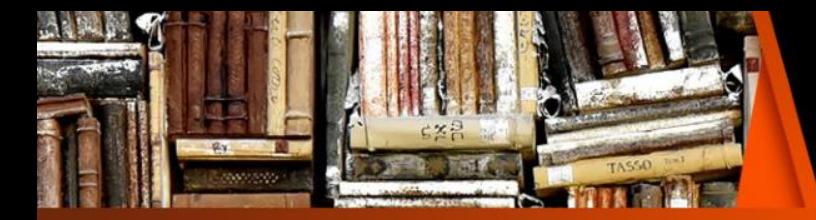

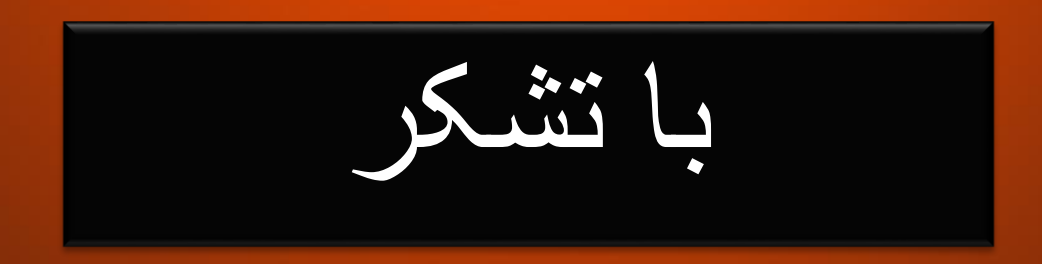